# **Configuration Commands**

# **Generic Commands**

# description

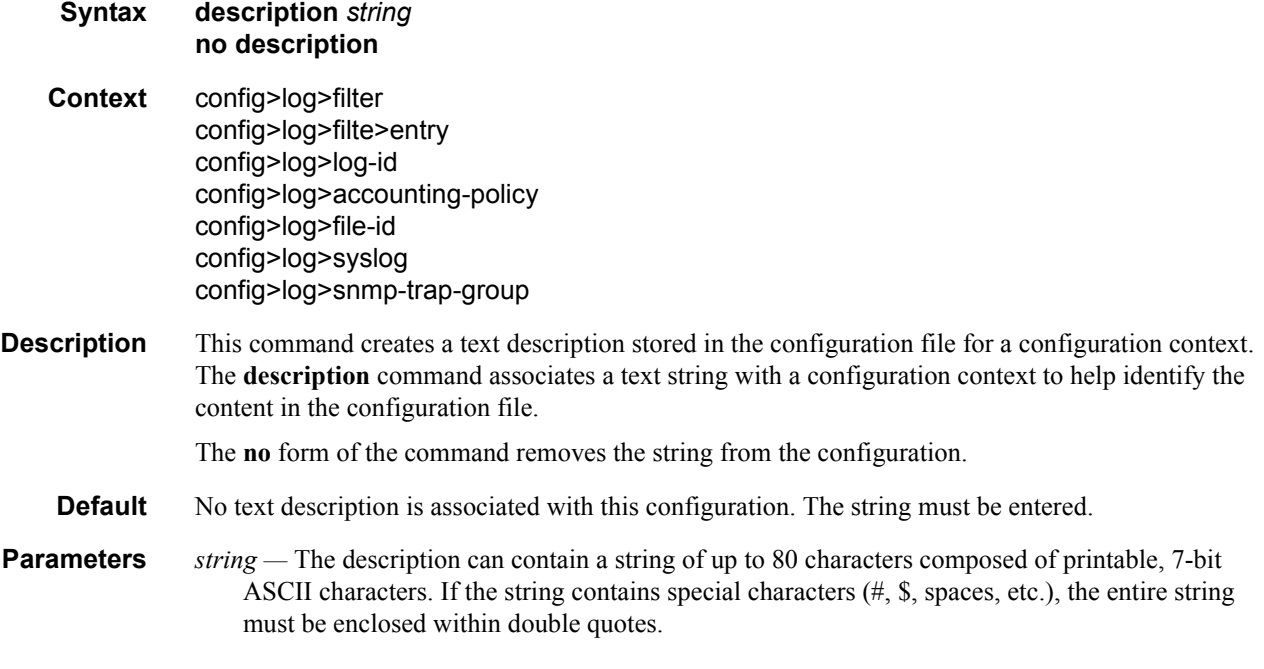

# shutdown

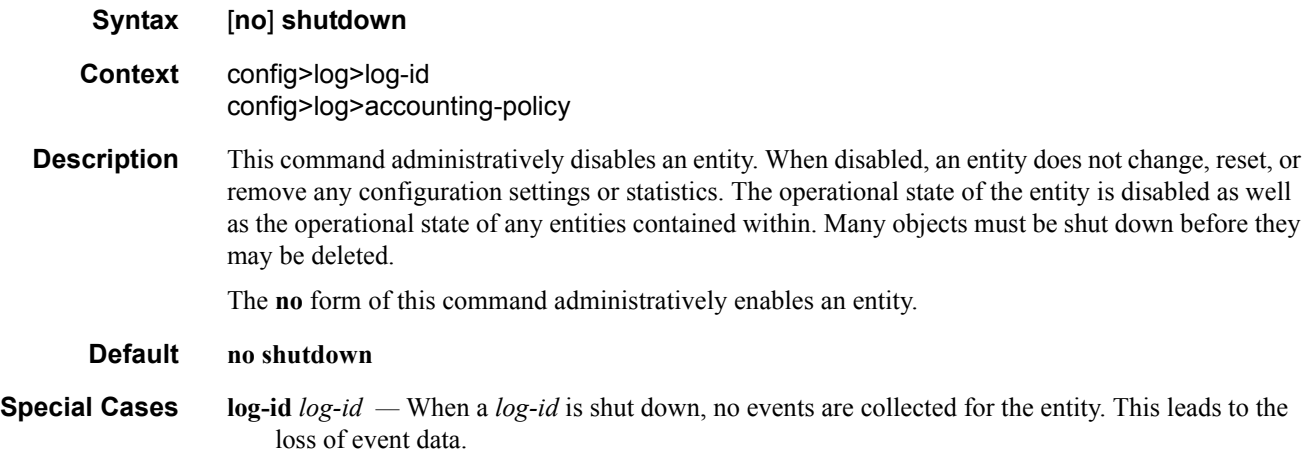

**accounting-policy** *accounting Policy —* When an accounting policy is shut down, no accounting data is written to the destination log ID. Counters in the billing data reflect totals, not increments, so when the policy is re-enabled (**no shutdown**) the counters include the data collected during the period the policy was shut down.

#### app-route-notifications

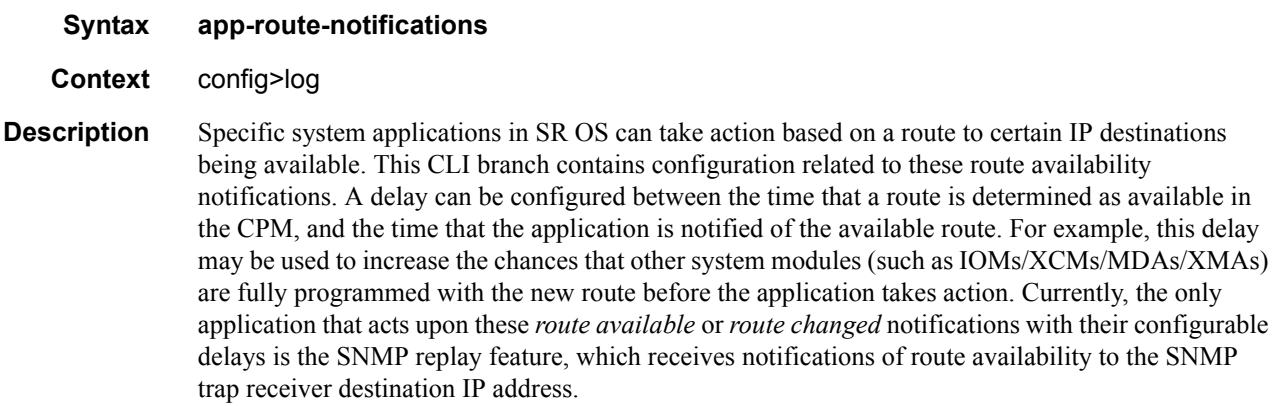

#### cold-start-wait

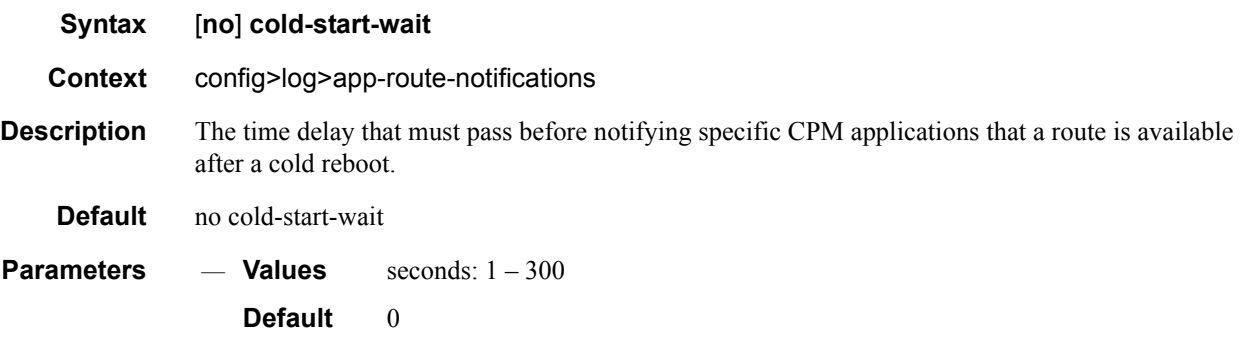

#### route-recovery-wait

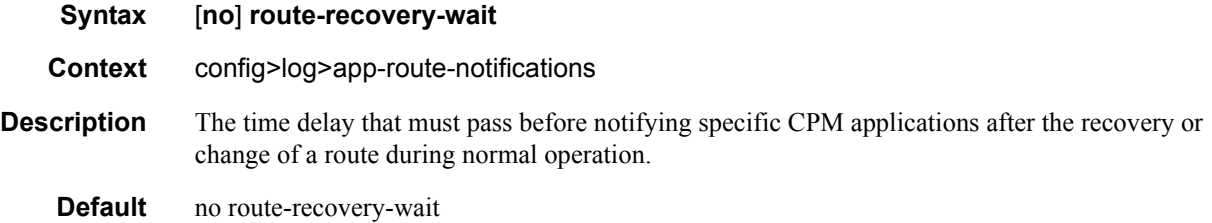

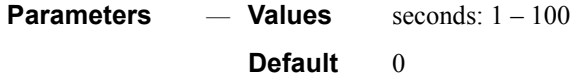

### event-control

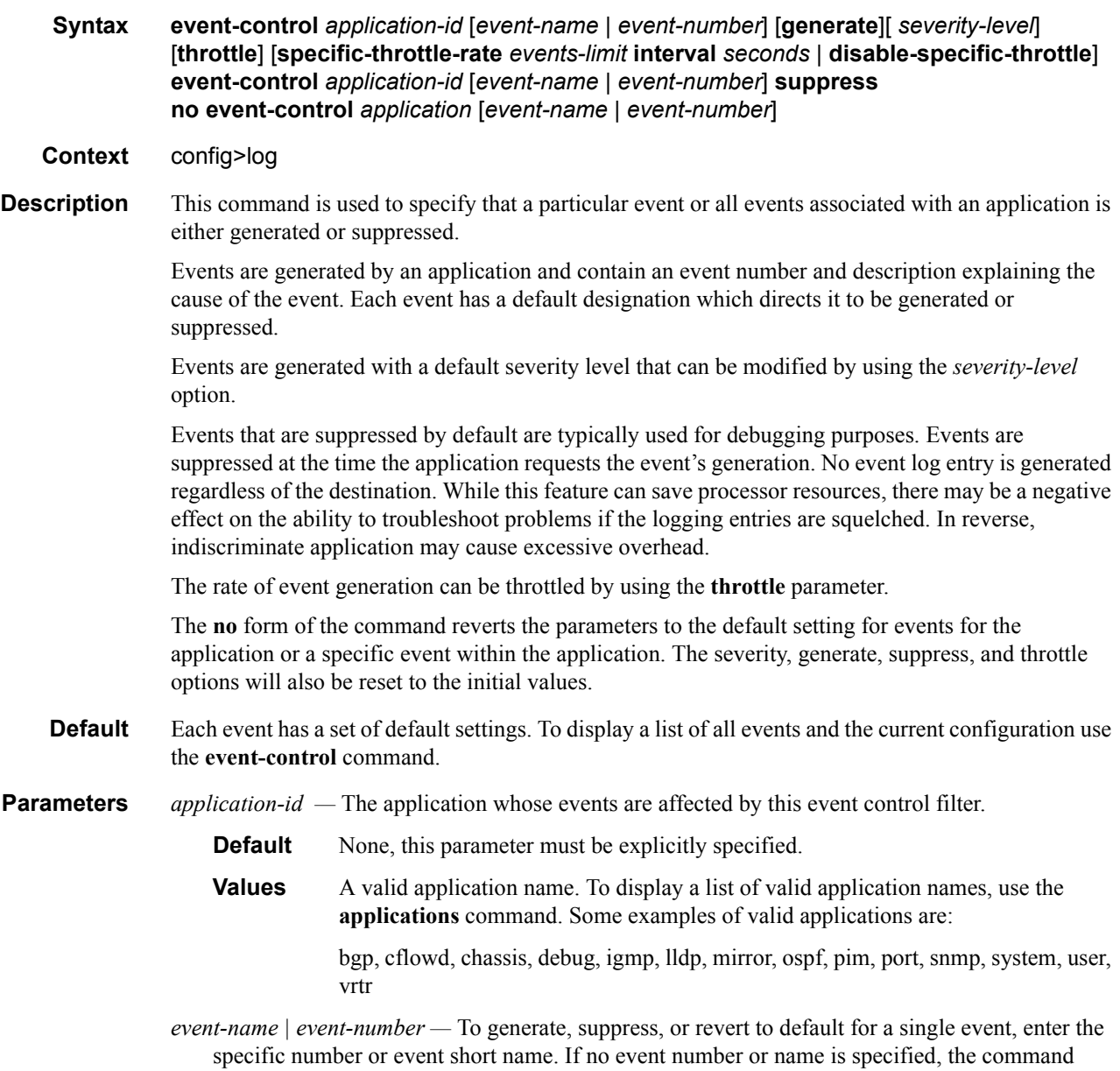

**7750 SR OS System Management Guide Page 401**

applies to all events in the application. To display a list of all event short names use the **eventcontrol** command.

- **Default** none
- **Values** A valid event name or event number.
- **generate**Specifies that logger event is created when this event occurs. The generate keyword can be used with two optional parameters, *severity-level* and **throttle**.

**Default** generate

- *severity-name* An ASCII string representing the severity level to associate with the specified generated events
	- **Default** The system assigned severity name
	- **Values** One of: cleared, indeterminate, critical, major, minor, warning.

**throttle —** Specifies whether or not events of this type will be throttled. By default, event throttling is on for most event types.

**suppress —** This keyword indicates that the specified events will not be logged. If the **suppress** keyword is not specified then the events are generated by default. For example, **event-control bgp suppress** will suppress all BGP events.

**Default** generate

**specific-throttle-rate** *events-limit* **—** The log event throttling rate can be configured independently for each log event using this keyword. This specific-throttle-rate overrides the globally configured throttle rate (**configure>log>throttle-rate**) for the specific log event.

**Values**  $1 - 20000$ 

**interval** *seconds* **—** specifies the number of seconds that the specific throttling intervals lasts.

**Values**  $1 - 1200$ 

**disable-specific-throttle —** Specifies to disable the **specific-throttle-rate**.

#### event-damping

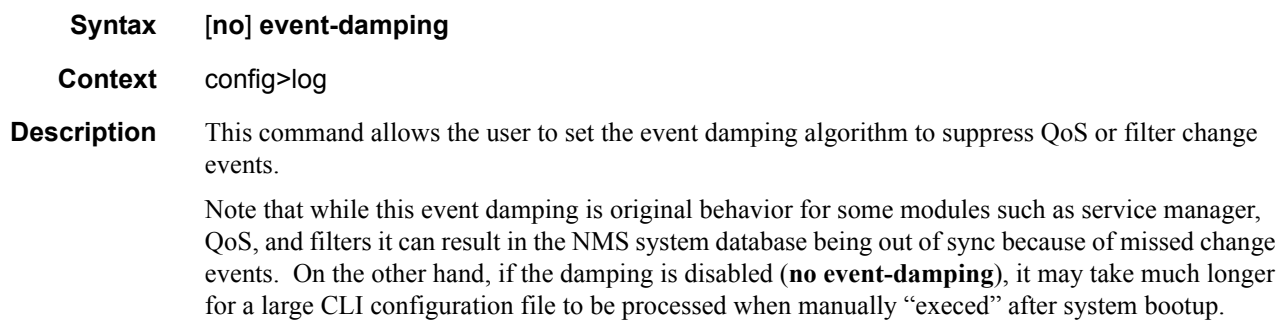

#### route-preference

#### **Syntax route-preference primary** {**inband** | **outband**} **secondary** {**inband** | **outband** | **none**} **no route-preference**

- **Context** config>log
- **Description** This command specifies the primary and secondary routing preference for traffic generated for SNMP notifications and syslog messages. If the remote destination is not reachable through the routing context specified by primary route preference then the secondary routing preference will be attempted.

The **no** form of the command reverts to the default values.

**Default** no route-preference

**Parameters primary** — Specifies the primary routing preference for traffic generated for SNMP notifications and syslog messages.

**Default** outband

**secondary —** Specifies the secondary routing preference for traffic generated for SNMP notifications and syslog messages. The routing context specified by the secondary route preference will be attempted if the remote destination was not reachable by the primary routing preference, specified by primary route preference. The value specified for the secondary routing preference must be distinct from the value for primary route preference.

**Default** inband

- **inband** Specifies that the logging utility will attempt to use the base routing context to send SNMP notifications and syslog messages to remote destinations.
- **outband** Specifies that the logging utility will attempt to use the management routing context to send SNMP notifications and syslog messages to remote destinations.
- **none** Specifies that no attempt will be made to send SNMP notifications and syslog messages to remote destinations.

# **Log File Commands**

file-id

**Syntax** [**no**] **file-id** *file-id*

**Context** config>log

**Description** This command creates the context to configure a file ID template to be used as a destination for an event log or billing file.

> This command defines the file location and characteristics that are to be used as the destination for a log event message stream or accounting/billing information. The file defined in this context is subsequently specified in the **to** command under **log-id** or **accounting-policy** to direct specific logging or billing source streams to the file destination.

> A file ID can only be assigned to either *one* **log-id** or *one* **accounting-policy**. It cannot be reused for multiple instances. A file ID and associated file definition must exist for each log and billing file that must be stored in the file system.

A file is created when the file ID defined in this command is selected as the destination type for a specific log or accounting record. Log files are collected in a "log" directory. Accounting files are collected in an "act" directory.

The file names for a log are created by the system as summarized in the table below:

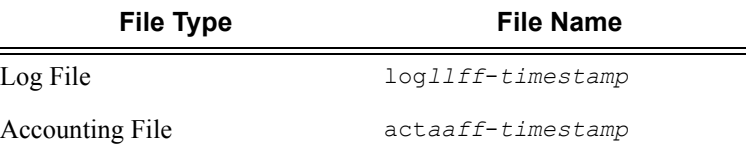

Where:

 $\equiv$ 

- *ll* is the *log-id*
- *aa* is the accounting *policy-id*
- *ff* is the file-id
- The *timestamp* is the actual timestamp when the file is created. The format for the timestamp is *yyyymmdd*-*hhmmss* where:
	- *yyyy* is the year (for example, 2006)
	- *mm* is the month number (for example, 12 for December)
	- *dd* is the day of the month (for example, 03 for the 3rd of the month)
	- *hh* is the hour of the day in 24 hour format (for example, 04 for 4 a.m.)
	- *mm* is the minutes (for example, 30 for 30 minutes past the hour)
	- *ss* is the number of seconds (for example, 14 for 14 seconds)
- The accounting file is compressed and has a gz extension.

#### **Page 404 7750 SR OS System Management Guide**

When initialized, each file will contain:

- The *log-id* description.
- The time the file was opened.
- The reason the file was created.
- If the event log file was closed properly, the sequence number of the last event stored on the log is recorded.

If the process of writing to a log file fails (for example, the compact flash card is full) and if a backup location is not specified or fails, the log file will not become operational even if the compact flash card is replaced. Enter either a **clear log** command or a **shutdown/no shutdown** command to reinitialize the file.

If the primary location fails (for example, the compact flash card fills up during the write process), a trap is sent and logging continues to the specified backup location. This can result in truncated files in different locations.

The **no** form of the command removes the *file-id* from the configuration. A *file-id* can only be removed from the configuration if the file is not the designated output for a log destination. The actual file remains on the file system.

**Default** No default file IDs are defined.

**Parameters** *file-id* — The file identification number for the file, expressed as a decimal integer.

**Values**  $1 - 99$ 

#### location

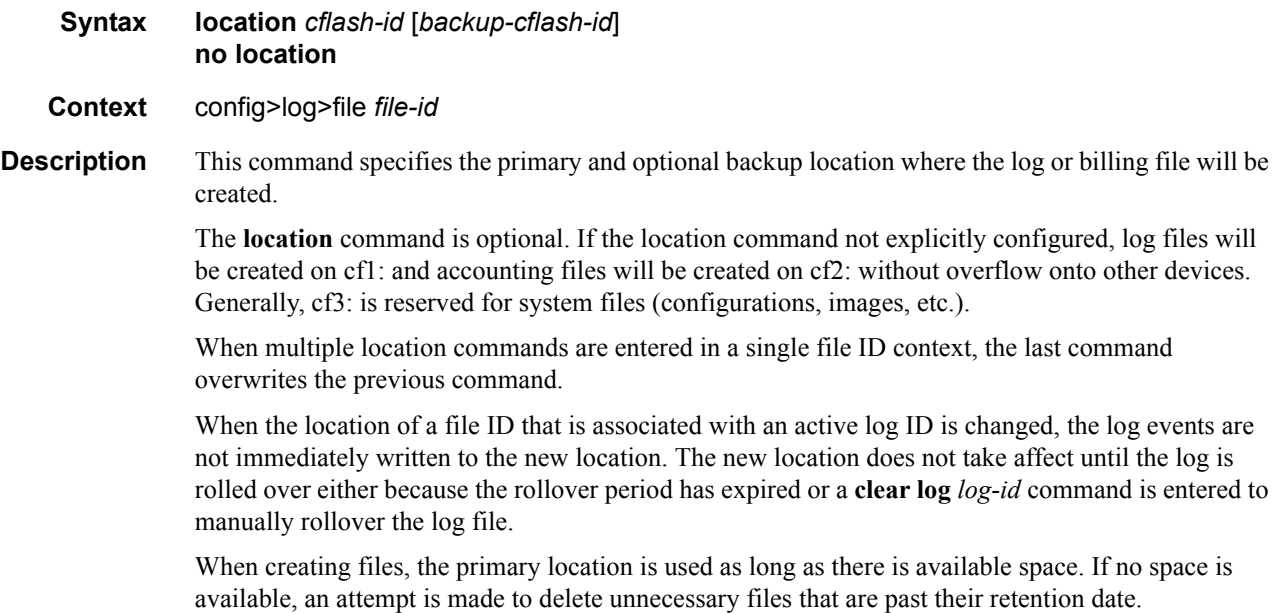

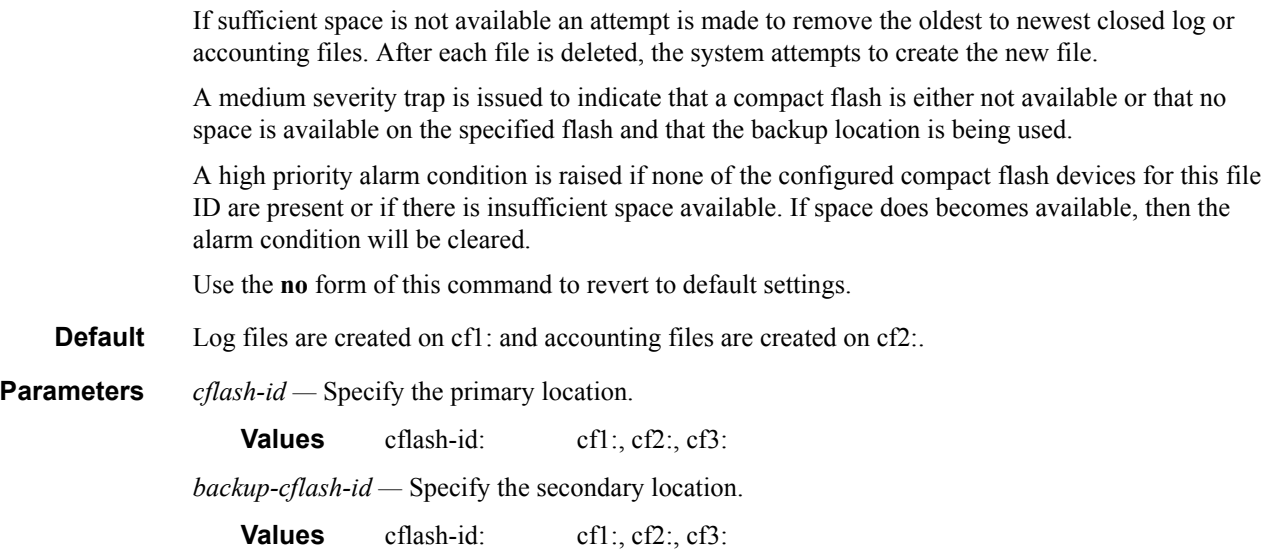

# rollover

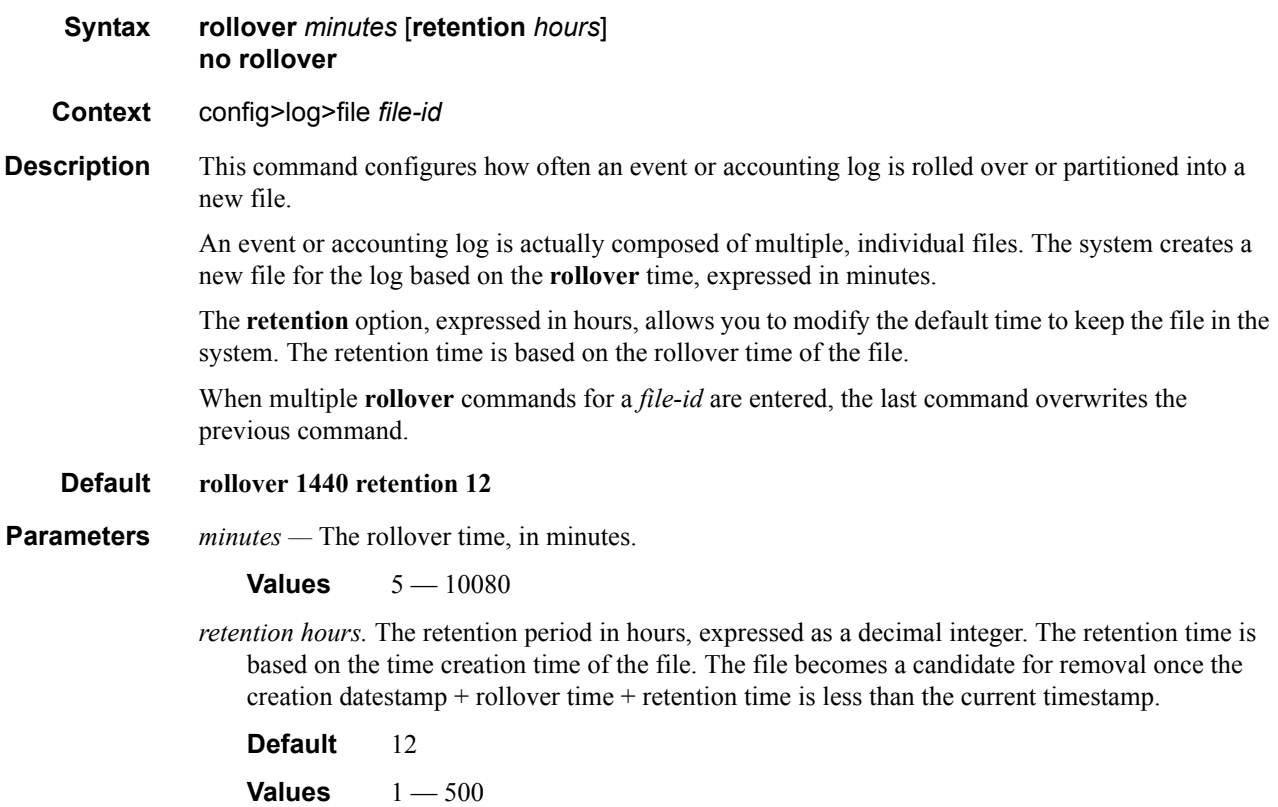

# **Log Filter Commands**

# filter

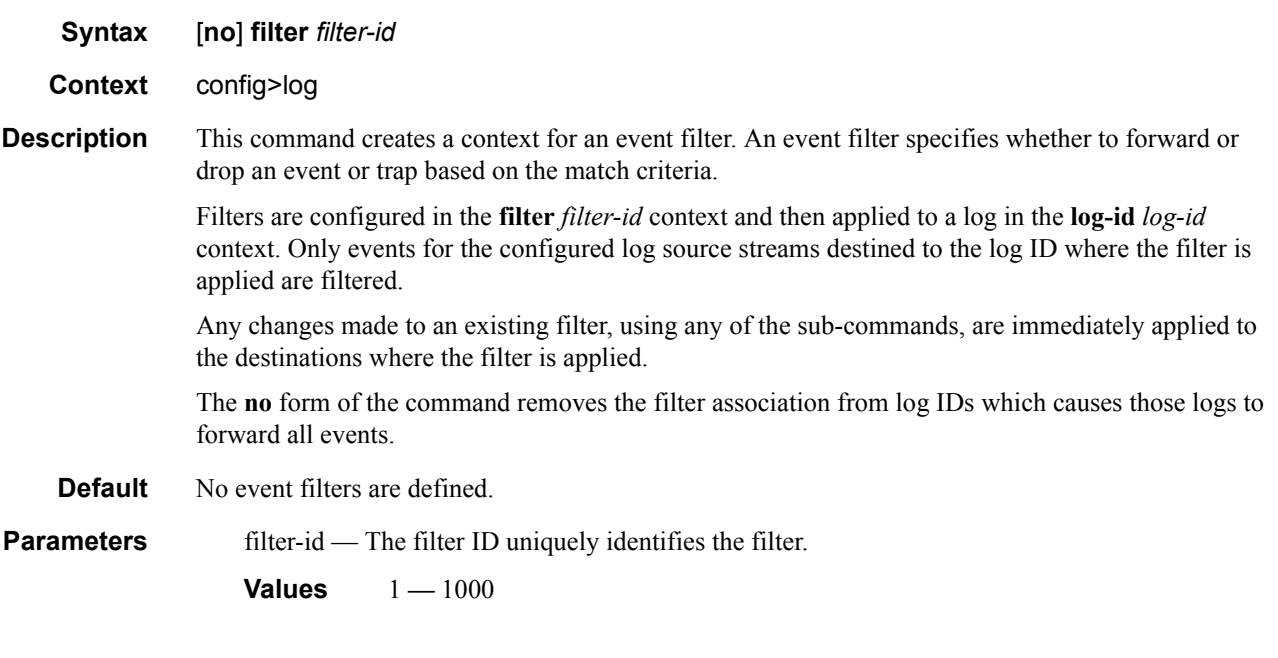

# <span id="page-8-0"></span>default-action

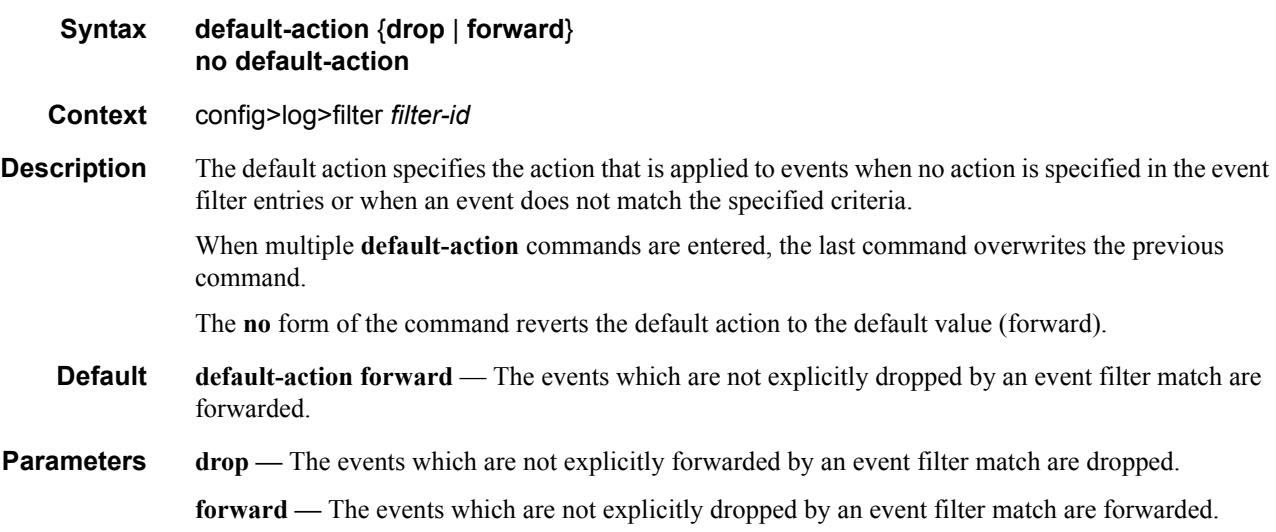

# **Log Filter Entry Commands**

# <span id="page-9-0"></span>action

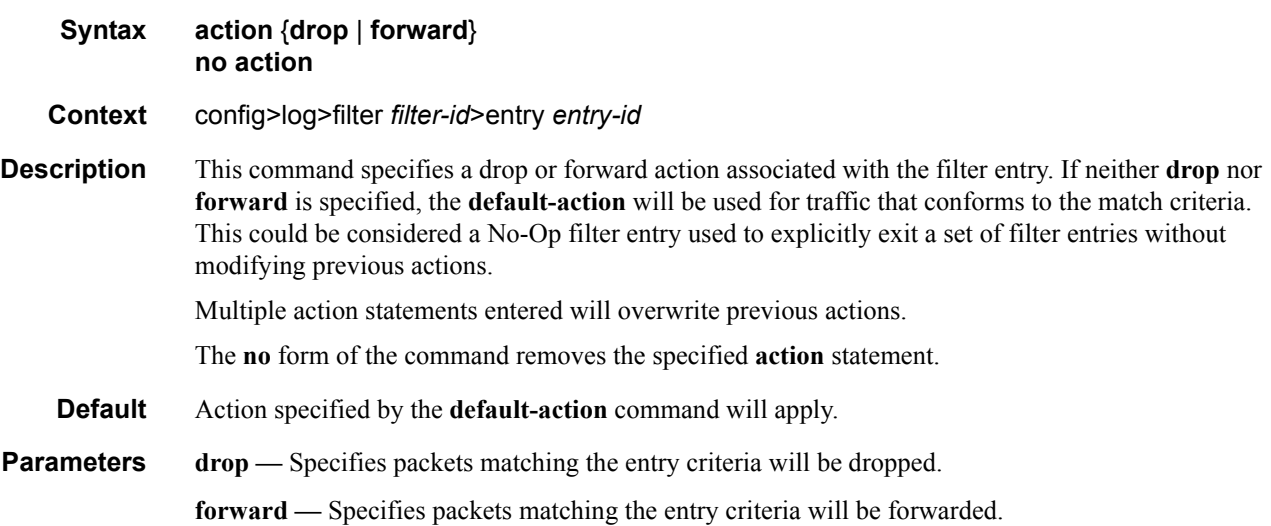

# entry

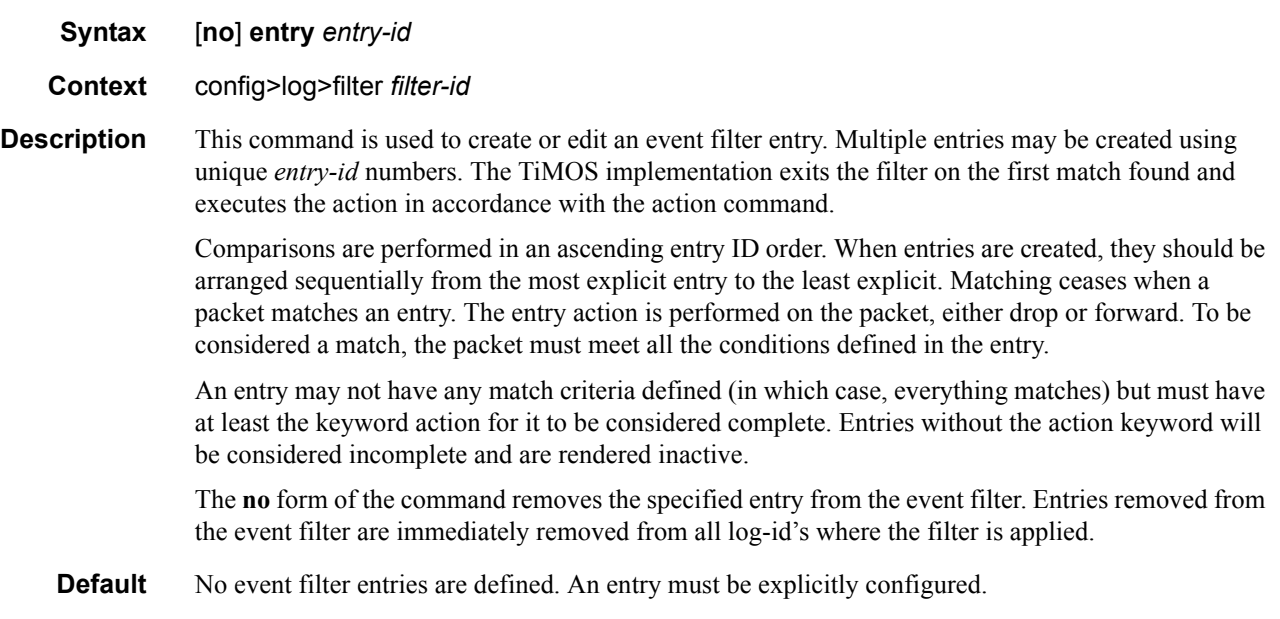

**Parameters** *entry-id.* The entry ID uniquely identifies a set of match criteria corresponding action within a filter. Entry ID values should be configured in staggered increments so you can insert a new entry in an existing policy without renumbering the existing entries.

**Values**  $1 - 999$ 

# **Log Filter Entry Match Commands**

### match

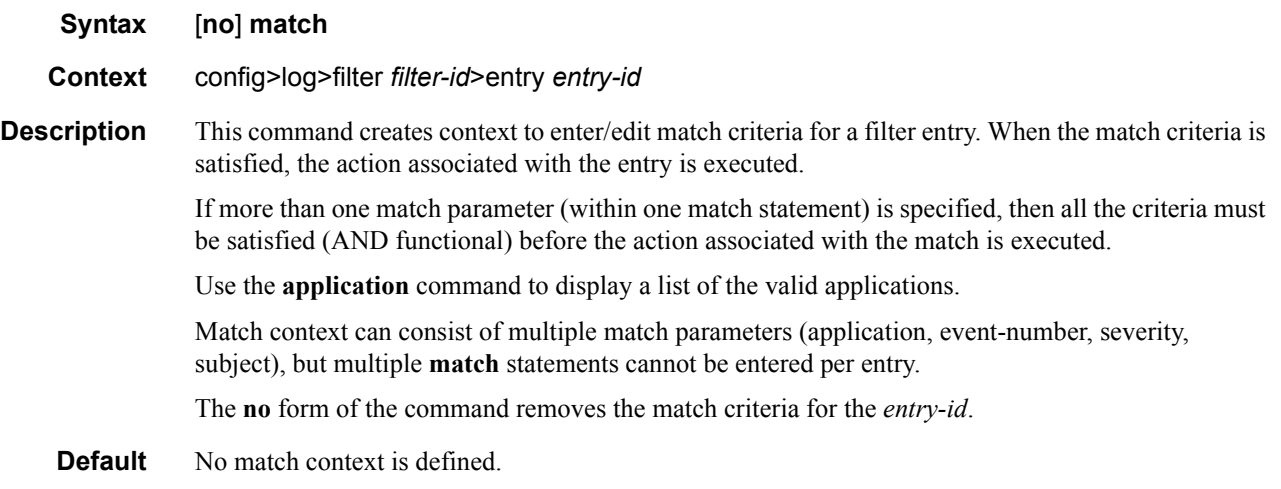

# <span id="page-11-0"></span>application

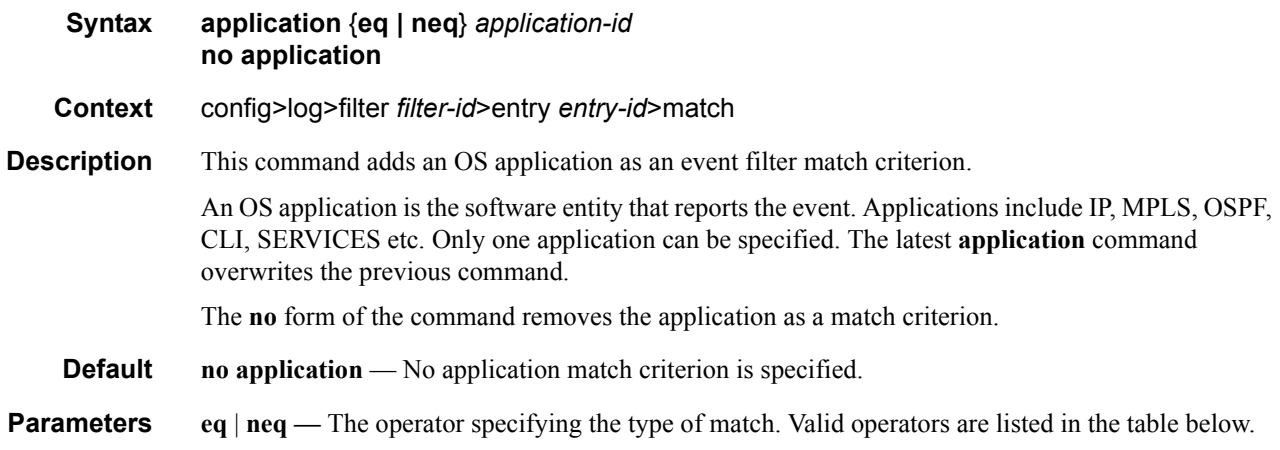

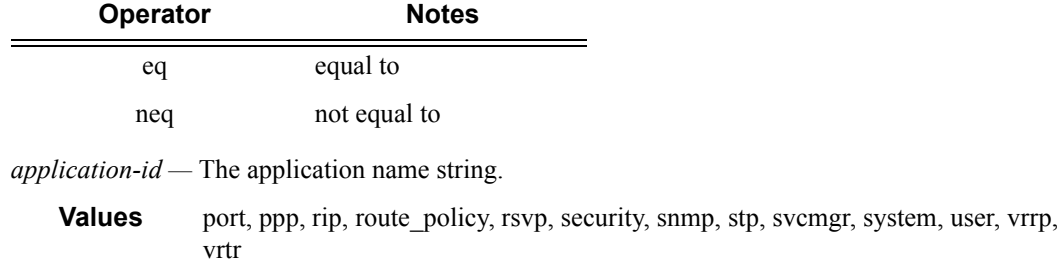

#### number

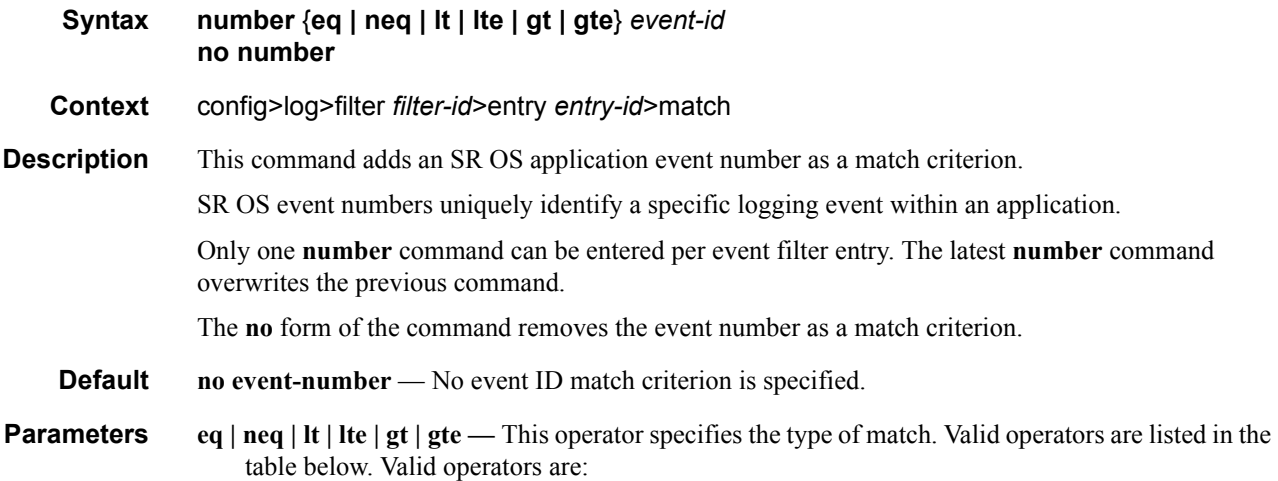

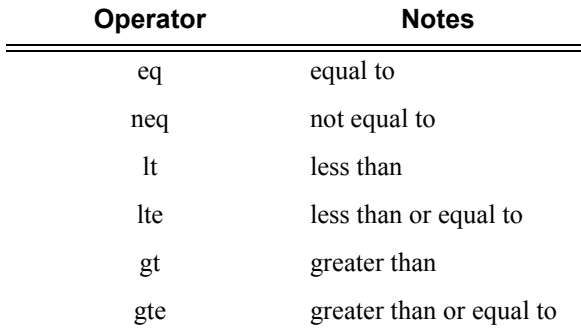

*event-id —* The event ID, expressed as a decimal integer.

**Values** 1 — 4294967295

#### router

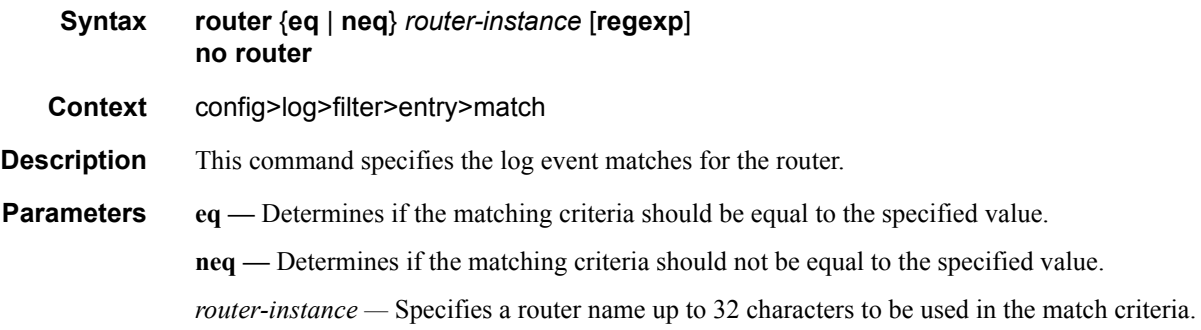

**7750 SR OS System Management Guide Page 411**

**regexp —** Specifies the type of string comparison to use to determine if the log event matches the value of **router** command parameters. When the **regexp** keyword is specified, the string in the **router** command is a regular expression string that will be matched against the subject string in the log event being filtered.

#### severity

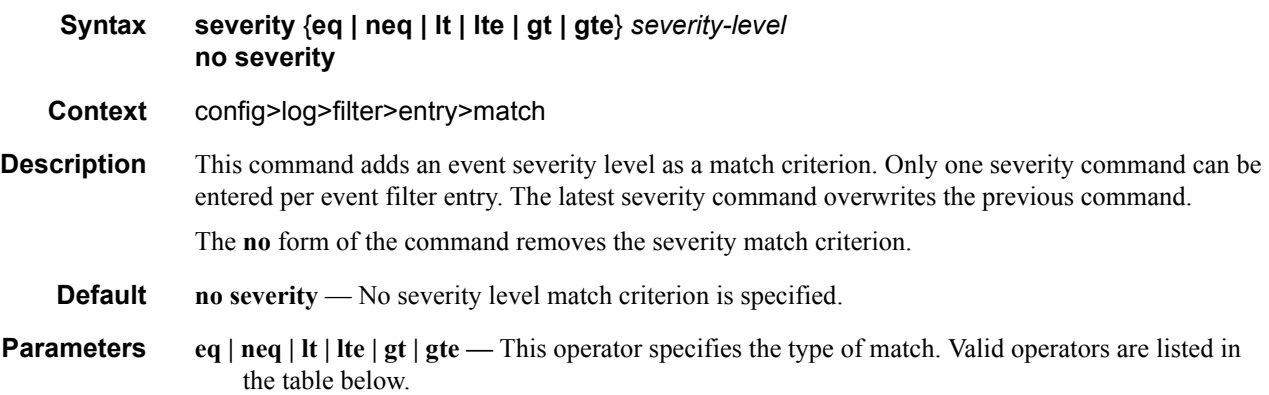

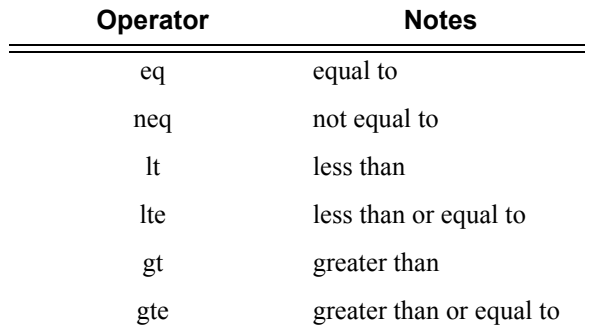

*severity-name —* The ITU severity level name. The following table lists severity names and corresponding numbers per ITU standards M.3100 X.733 & X.21 severity levels.

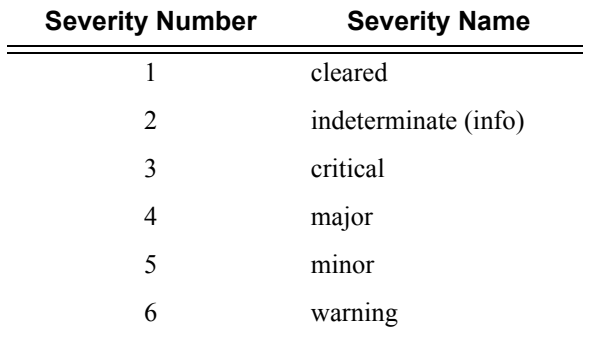

**Values** cleared, intermediate, critical, major, minor, warning

#### **Page 412 7750 SR OS System Management Guide**

#### subject

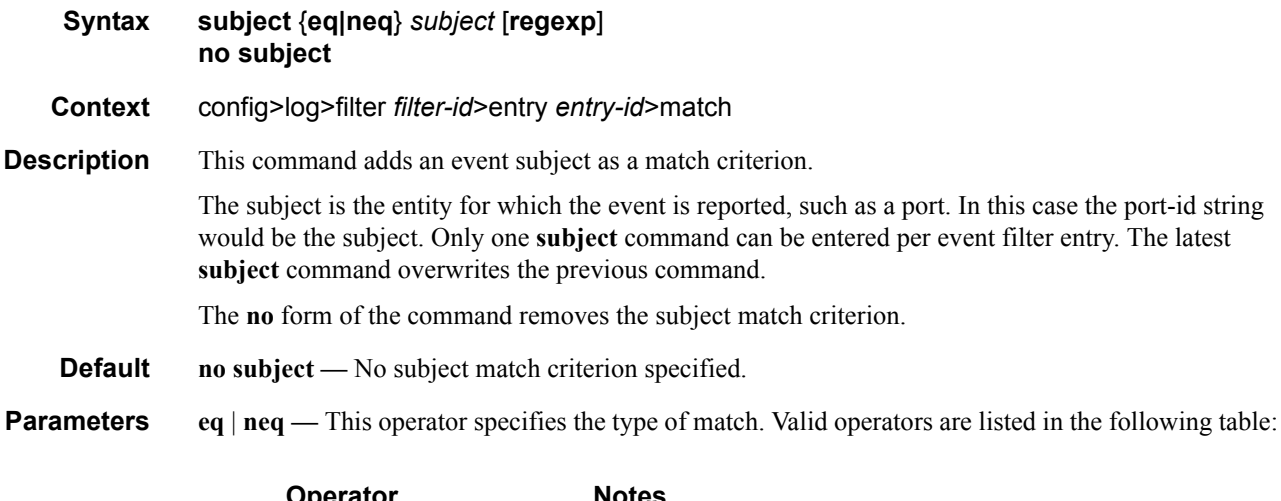

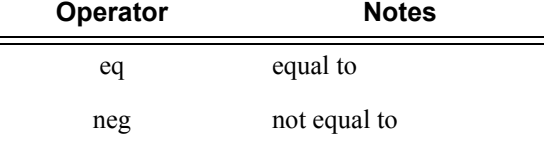

*subject —* A string used as the subject match criterion.

**regexp —** Specifies the type of string comparison to use to determine if the log event matches the value of **subject** command parameters. When the **regexp** keyword is specified, the string in the **subject** command is a regular expression string that will be matched against the subject string in the log event being filtered.

When **regexp** keyword is not specified, the **subject** command string is matched exactly by the event filter.

# **Syslog Commands**

# syslog

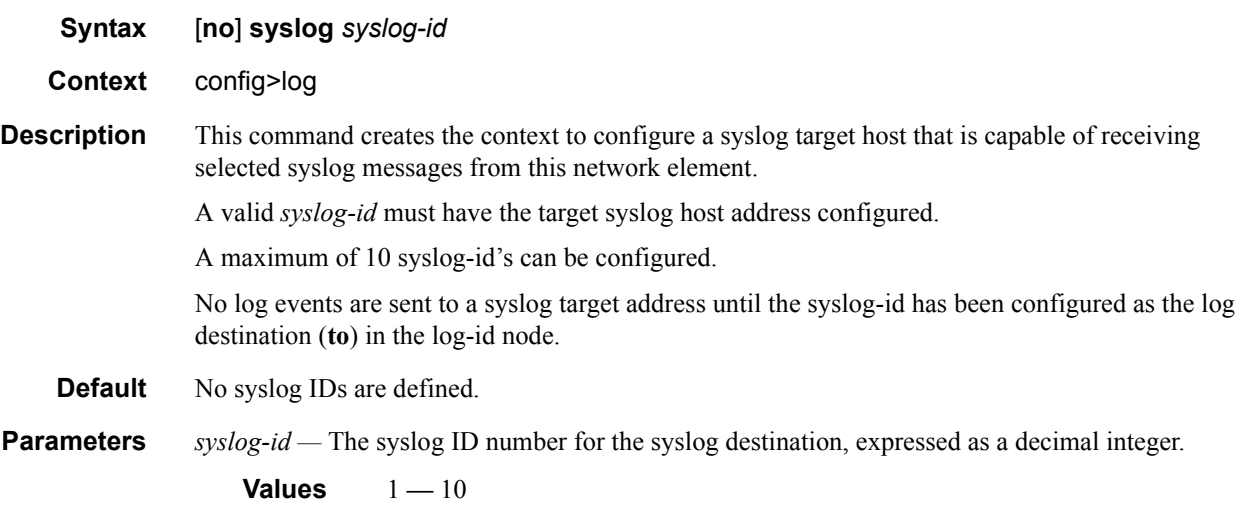

### address

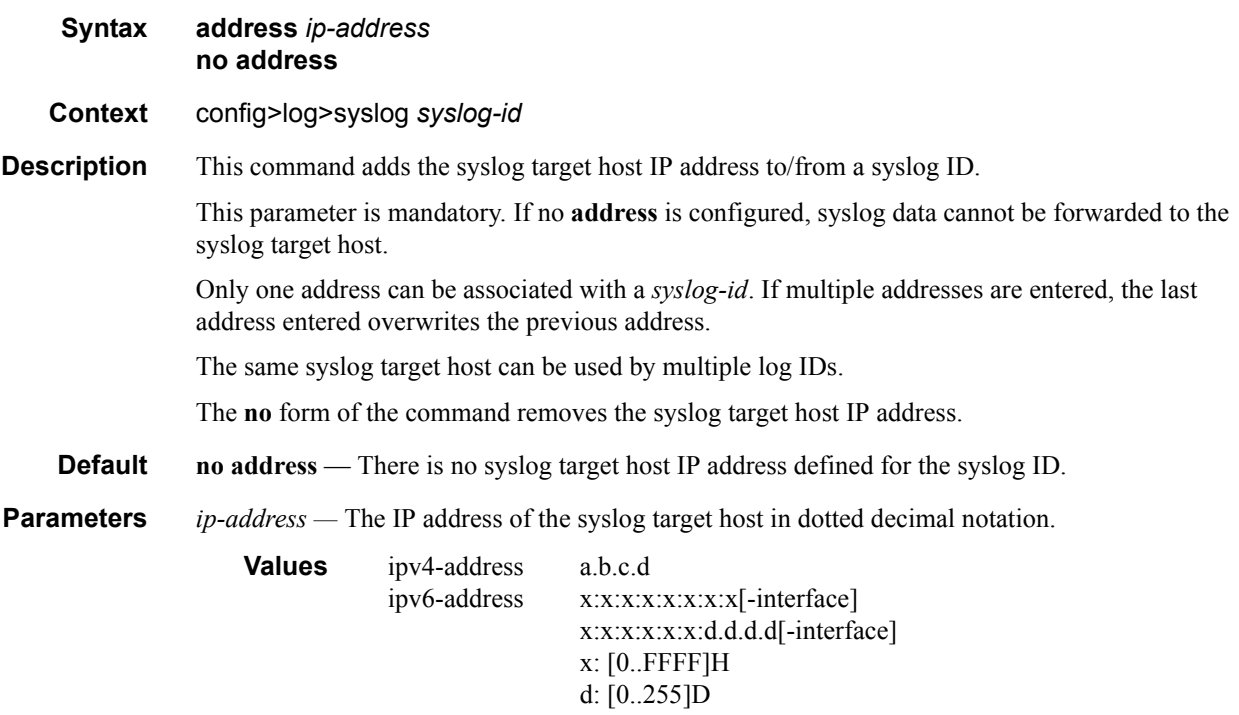

interface: 32 characters maximum, mandatory for link local addressesipv6-addressx:x:x:x:x:x:x:x[-interface] x:x:x:x:x:x:d.d.d.d[-interface] x: [0..FFFF]H d: [0..255]D interface: 32 characters maximum, mandatory for link local addresses

# facility

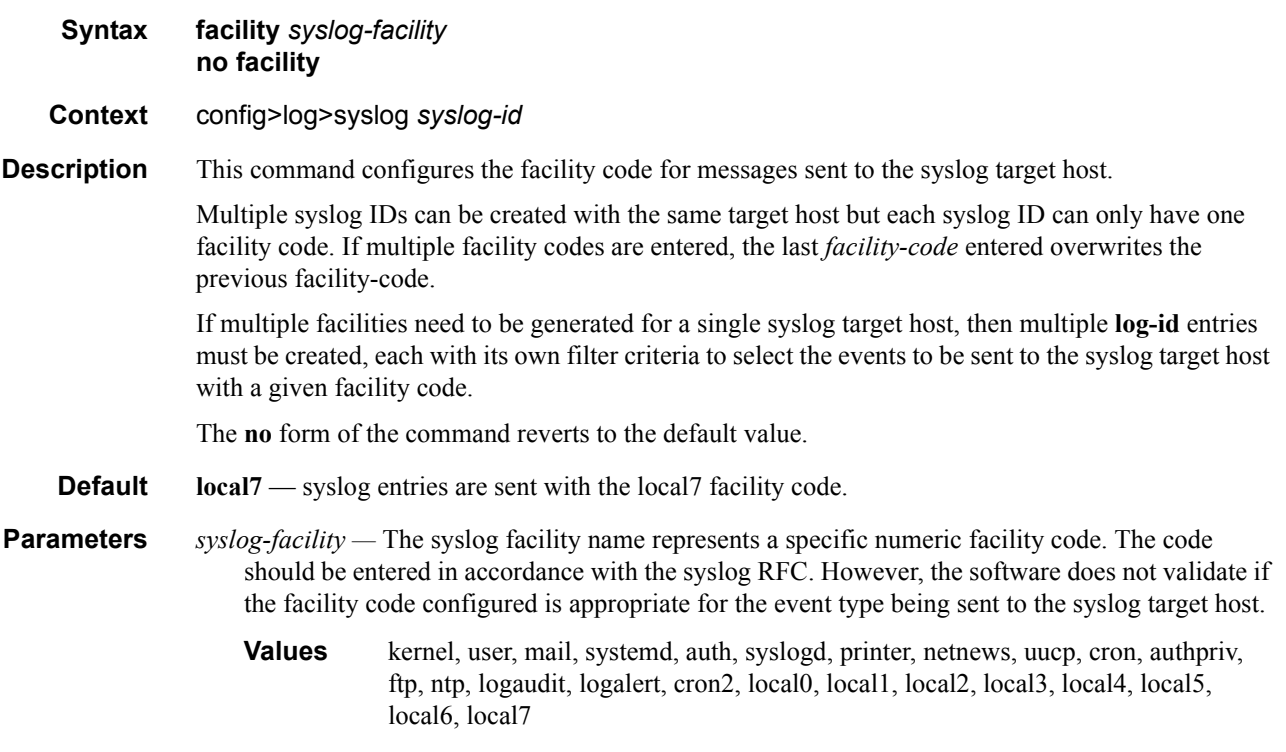

Valid responses per RFC3164, *The BSD syslog Protocol,* are listed in the table below.

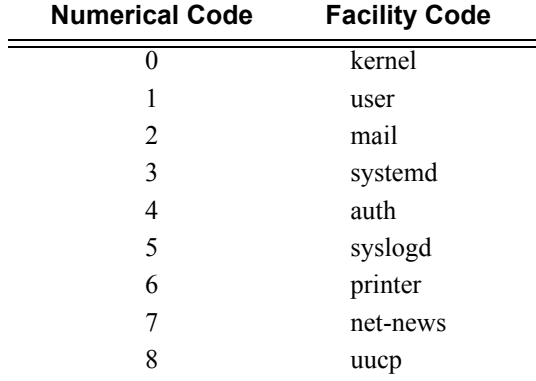

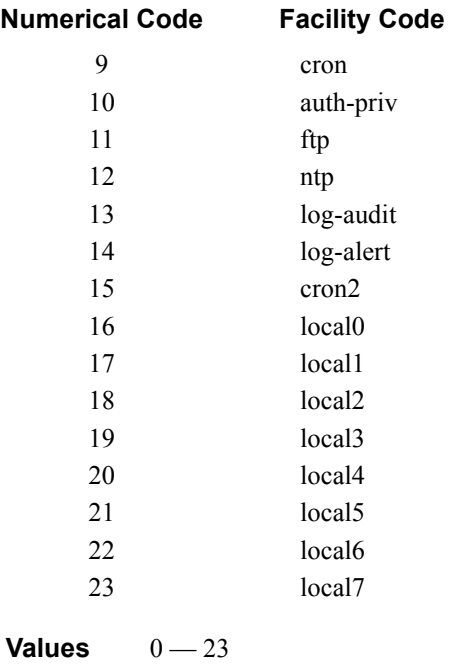

# log-prefix

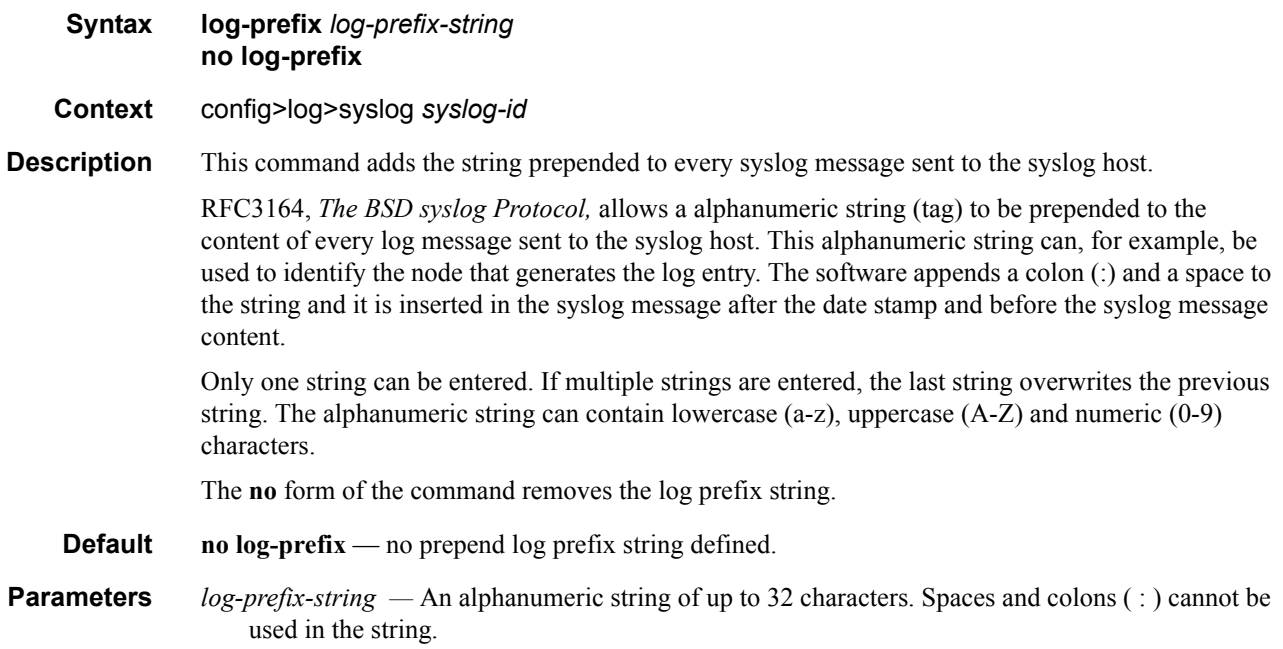

## level

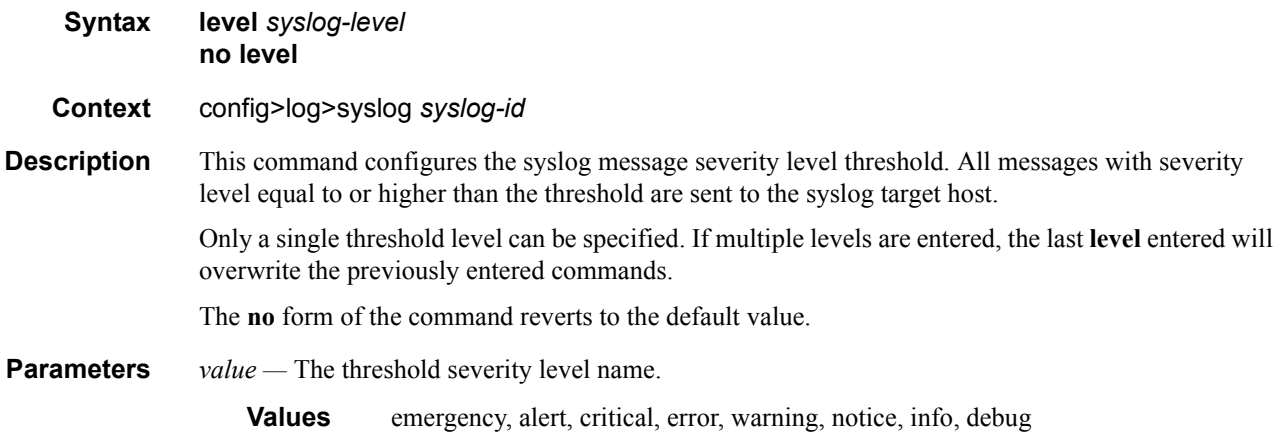

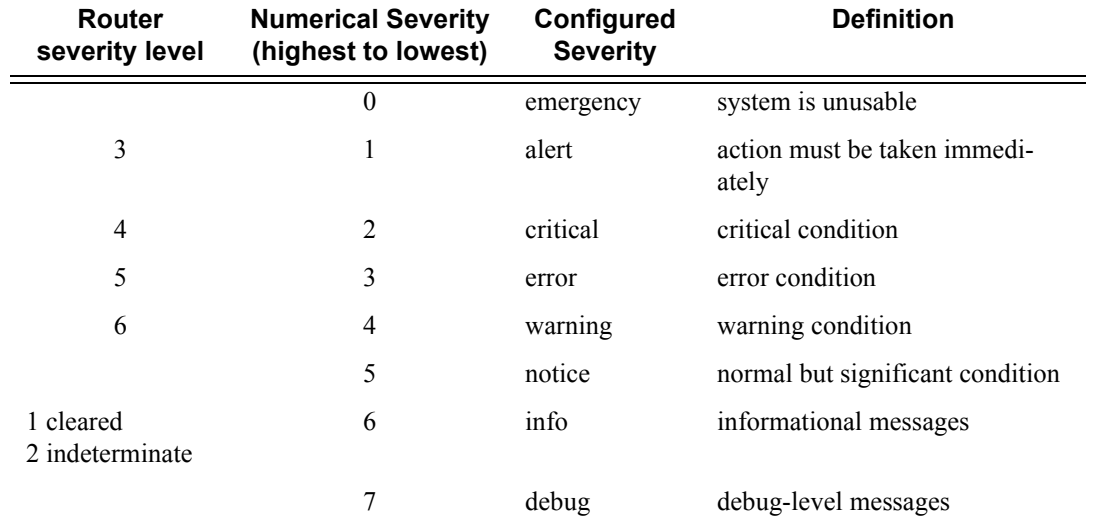

## port

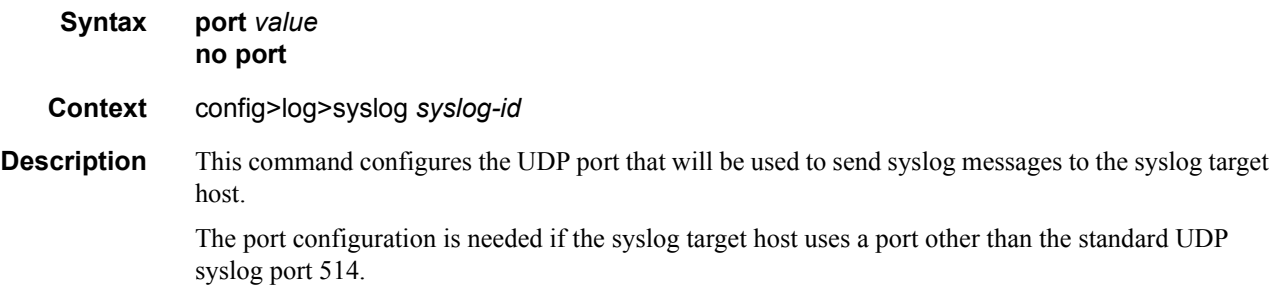

Only one port can be configured. If multiple **port** commands are entered, the last entered port overwrites the previously entered ports. The **no** form of the command reverts to default value.

**Default no port** 

**Parameters** *value* — The value is the configured UDP port number used when sending syslog messages.

**Values** 1 **—** 65535

#### throttle-rate

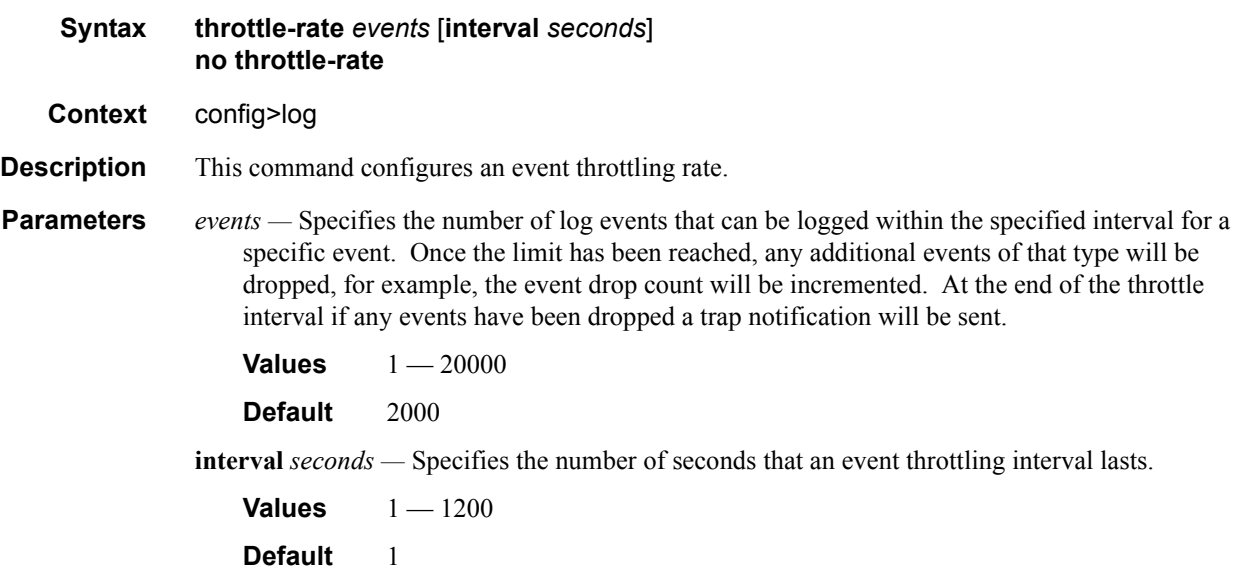

# **SNMP Trap Groups**

#### <span id="page-20-0"></span>snmp-trap-group

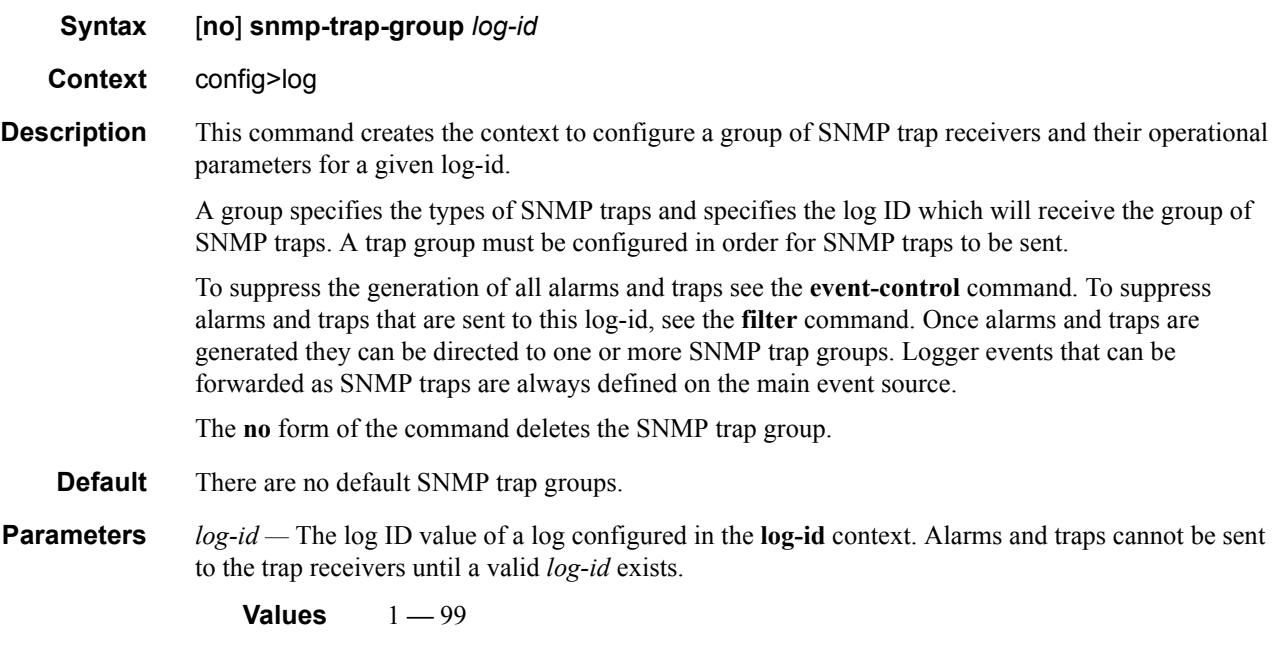

#### <span id="page-20-1"></span>trap-target

**Syntax trap-target** *name* [**address** *ip-address*] [**port** *port*] [**snmpv1** | **snmpv2c** | **snmpv3**] **notifycommunity** *communityName* | *snmpv3SecurityName* [**security-level** {**no-auth-no-privacy**  | **auth-no-privacy** | **privacy**}] [**replay**] **no trap-target** *name*

**Context** config>log>snmp-trap-group

**Description** This command adds/modifies a trap receiver and configures the operational parameters for the trap receiver. A trap reports significant events that occur on a network device such as errors or failures.

> Before an SNMP trap can be issued to a trap receiver, the **[log-id](#page-25-0)**, **[snmp-trap-group](#page-20-0)** and at least one **[trap-target](#page-20-1)** must be configured.

The **[trap-target](#page-20-1)** command is used to add/remove a trap receiver from an **[snmp-trap-group](#page-20-0)**. The operational parameters specified in the command include:

- The IP address of the trap receiver
- The UDP port used to send the SNMP trap
- SNMP version
- SNMP community name for SNMPv1 and SNMPv2c receivers.
- Security name and level for SNMPv3 trap receivers.

A single **snmp-trap-group** *log-id* can have multiple trap-receivers. Each trap receiver can have different operational parameters.

An address can be configured as a trap receiver more than once as long as a different port is used for each instance.

To prevent resource limitations, only configure a maximum of 10 trap receivers.

Note that if the same **trap-target** *name* **port** *port* parameter value is specified in more than one SNMP trap group, each trap destination should be configured with a different *notify-community* value. This allows a trap receiving an application, such as NMS, to reconcile a separate event sequence number stream for each router event log when multiple event logs are directed to the same IP address and port destination.

The **no** form of the command removes the SNMP trap receiver from the SNMP trap group.

- **Default** No SNMP trap targets are defined.
- **Parameters** *name* Specifies the name of the trap target up to 28 characters in length.

**address** *ip-address* **—** The IP address of the trap receiver in dotted decimal notation. Only one IP address destination can be specified per trap destination group.

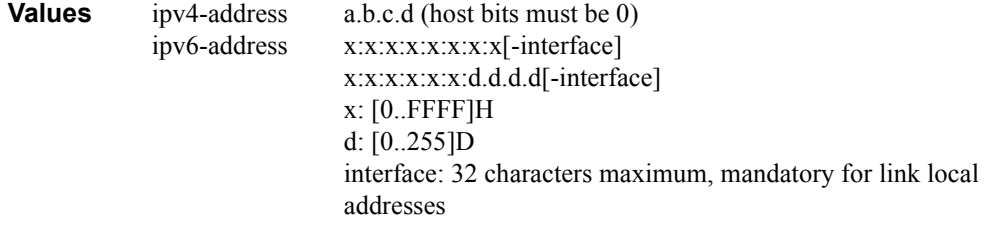

**port** *port —* The destination UDP port used for sending traps to the destination, expressed as a decimal integer. Only one port can be specified per **trap-target** statement. If multiple traps need to be issued to the same address then multiple ports must be configured.

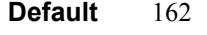

**Values** 1 **—** 65535

*snmpv1* | *snmpv2c* | *snmpv3 —* Specifies the SNMP version format to use for traps sent to the trap receiver.

The keyword **snmpv1** selects the SNMP version 1 format. When specifying **snmpv1**, the **notifycommunity** must be configured for the proper SNMP community string that the trap receiver expects to be present in alarms and traps messages. If the SNMP version is changed from **snmpv3** to **snmpv1,** then the **notify-community** parameter must be changed to reflect the community string rather than the *security-name* that is used by **snmpv3**.

The keyword **snmpv2c** selects the SNMP version 2c format. When specifying **snmpv2c**, the **notify-community** must be configured for the proper SNMP community string that the trap receiver expects to be present in alarms and traps messages. If the SNMP version is changed from **snmpv3** to **snmpv2c,** then the **notify-community** parameter must be changed to reflect the community string rather than the *security-name* that is used by **snmpv3**.

The keyword **snmpv3** selects the SNMP version 3 format. When specifying **snmpv3**, the **notifycommunity** must be configured for the SNMP *security-name*. If the SNMP version is changed from **snmpv1** or **snmpv2c** to **snmpv3**, then the **notify-community** parameter must be changed to reflect the *security-name* rather than the community string used by **snmpv1** or **snmpv2c**.

Pre-existing conditions are checked before the snmpv3SecurityName is accepted. These are:

- The user name must be configured.
- The v3 access group must be configured.
- The v3 notification view must be configured.

**Default** snmpv3

**Values** snmpv1, snmpv2c, snmpv3

- **notify-community** *community* | *security-name* Specifies the community string for **snmpv1** or **snmpv2c** or the **snmpv3** *security-name*. If no **notify-community** is configured, then no alarms nor traps will be issued for the trap destination. If the SNMP version is modified, the **notify-community** must be changed to the proper form for the SNMP version.
- **community** The community string as required by the **snmpv1** or **snmpv2c** trap receiver. The community string can be an ASCII string up to 31 characters in length.
- *security-name* The *security-name* as defined in the config>system>security>user context for SNMP v3. The *security-name* can be an ASCII string up to 31 characters in length.
- **security-level** {*no-auth-no-privacy* | *auth-no-privacy* | *privacy*}Specifies the required authentication and privacy levels required to access the views configured on this node when configuring an **snmpv3** trap receiver.

The keyword **no-auth-no-privacy** specifies no authentication and no privacy (encryption) are required.

The keyword **auth-no-privacy** specifies authentication is required but no privacy (encryption) is required. When this option is configured the *security-name* must be configured for **authentication**.

The keyword **privacy** specifies both authentication and privacy (encryption) is required. When this option is configured the *security-name* must be configured for **authentication** and **privacy**.

- **Default** no-auth-no-privacy. This parameter can only be configured if SNMPv3 is also configured.
- **Values** no-auth-no-privacy, auth-no-privacy, privacy
- **replay** Enable replay of missed events to target. If replay is applied to an SNMP trap target address, the address is monitored for reachability. Reachability is determined by whether or not there is a route in the routing table by which the target address can be reached. Before sending a trap to a target address, the SNMP module asks the PIP module if there is either an in-band or out-of-band route to the target address. If there is no route to the SNMP target address, the SNMP module saves the sequence-id of the first event that will be missed by the trap target. When the routing table changes again so that there is now a route by which the SNMP target address can be reached, the SNMP module replays (for example, retransmits) all events generated to the SNMP notification log while the target address was removed from the route table. Note that because of route table change convergence time, it is possible that one or more events may be lost at the beginning or end of a replay sequence. The cold-start-wait and route-

recovery-wait timers under config>log>app-route-notifications can help reduce the probability of lost events.

# **Logging Destination Commands**

## <span id="page-24-0"></span>filter

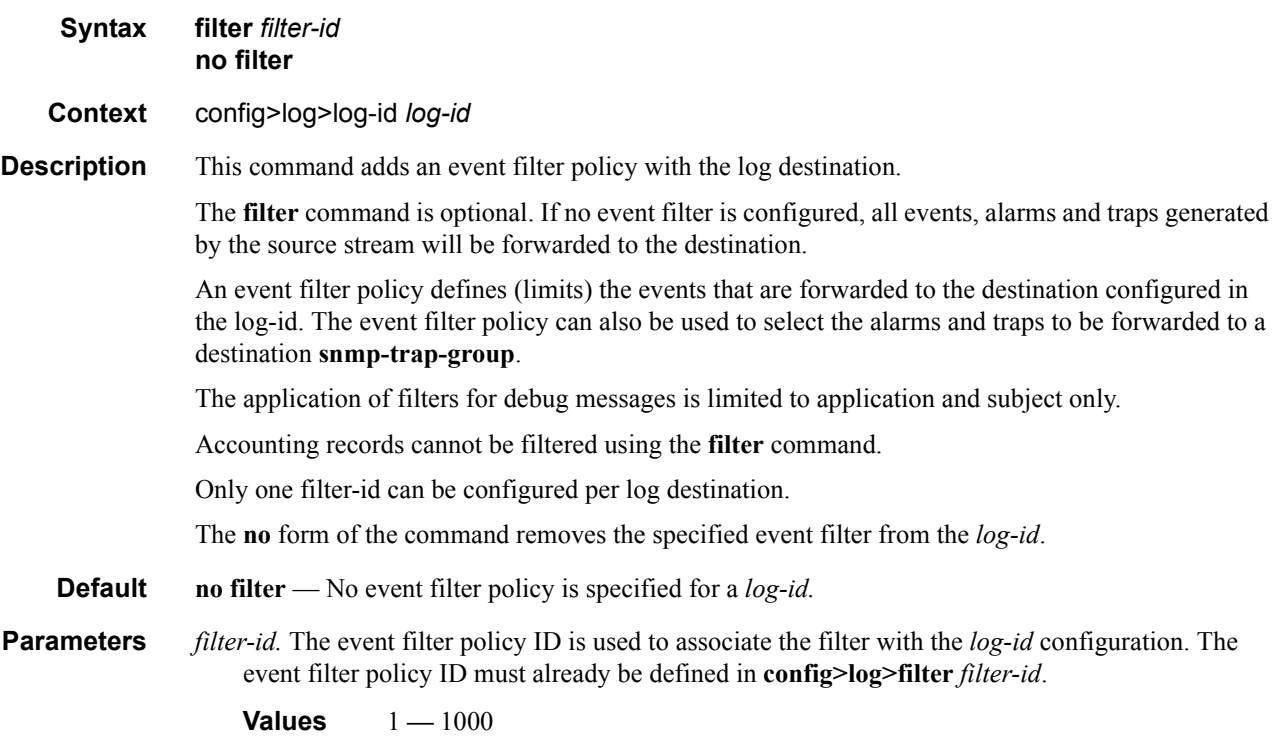

# from

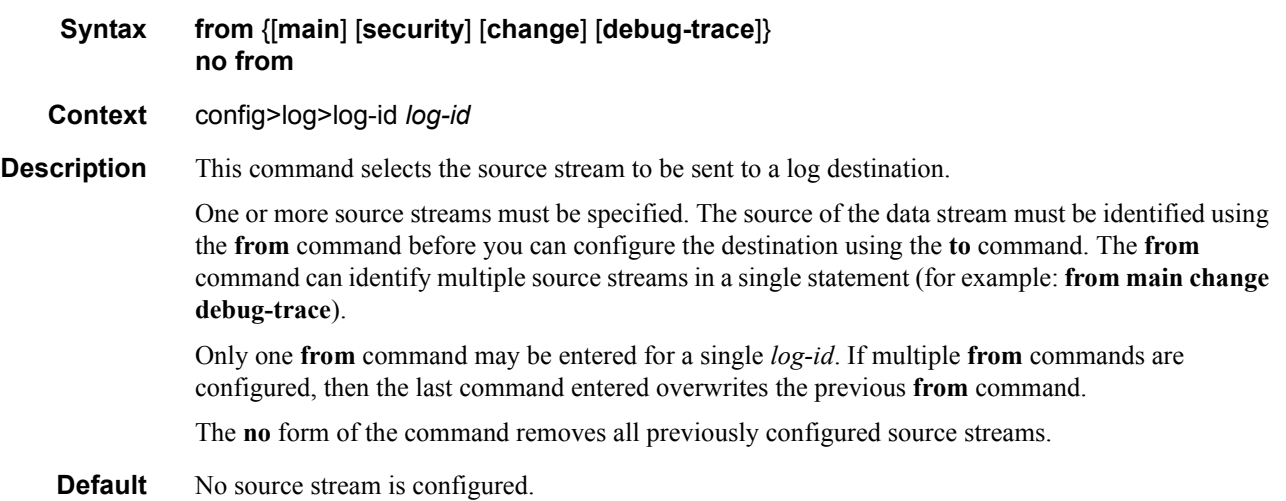

**7750 SR OS System Management Guide Page 423**

- **Parameters** *main* Instructs all events in the main event stream to be sent to the destination defined in the **to** command for this destination *log-id*. The main event stream contains the events that are not explicitly directed to any other event stream. To limit the events forwarded to the destination, configure filters using the **[filter](#page-24-0)** command.
	- *security* Instructs all events in the security event stream to be sent to the destination defined in the **to** command for this destination *log-id*. The security stream contains all events that affect attempts to breach system security such as failed login attempts, attempts to access MIB tables to which the user is not granted access or attempts to enter a branch of the CLI to which access has not been granted. To limit the events forwarded to the destination, configure filters using the **[fil](#page-24-0)[ter](#page-24-0)** command.
	- *change* Instructs all events in the user activity stream to be sent to the destination configured in the **to** command for this destination *log-id*. The change event stream contains all events that directly affect the configuration or operation of this node. To limit the events forwarded to the change stream destination, configure filters using the **[filter](#page-24-0)** command.
	- *debug-trace* Instructs all debug-trace messages in the debug stream to be sent to the destination configured in the **to** command for this destination *log-id*. Filters applied to debug messages are limited to application and subject.

#### <span id="page-25-0"></span>log-id

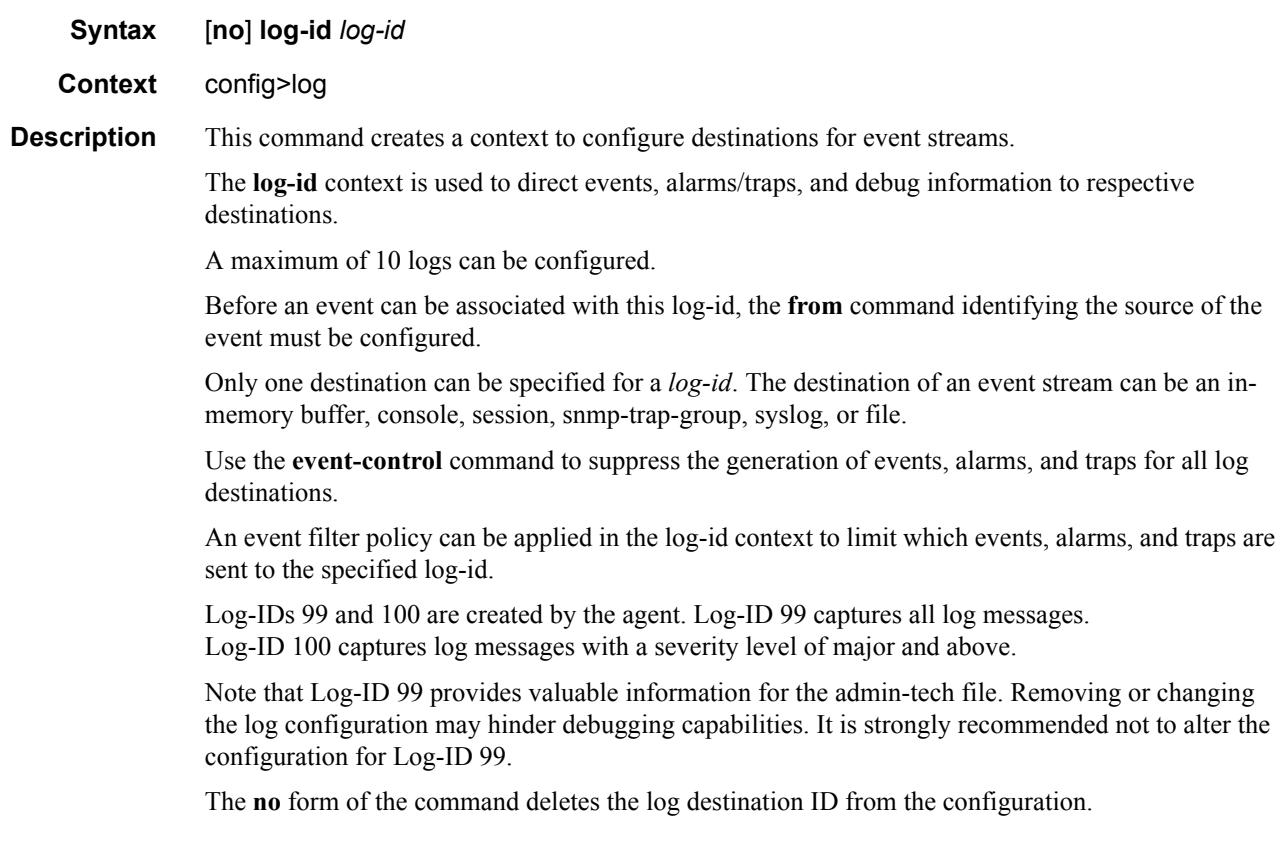

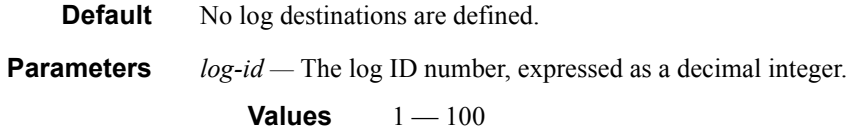

# to console

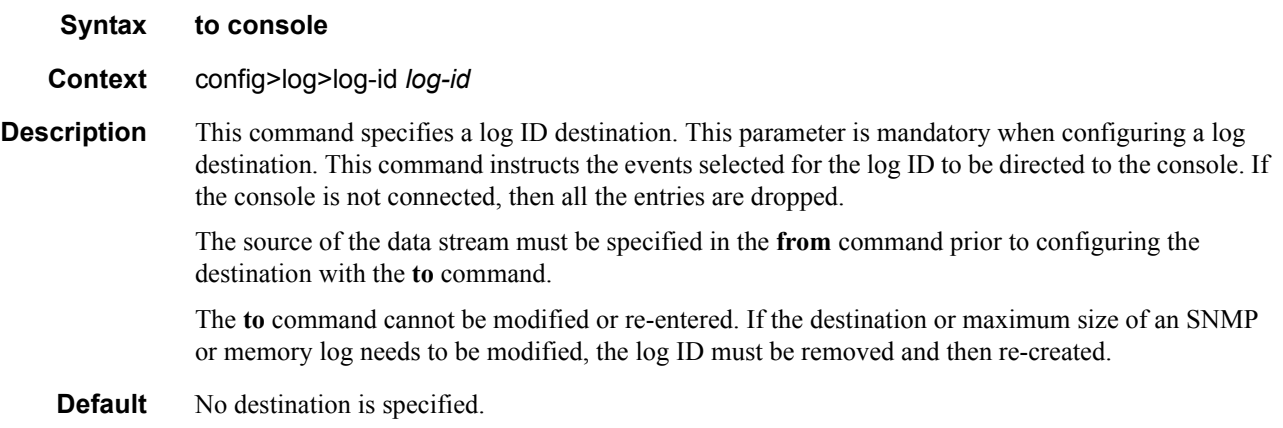

# to file

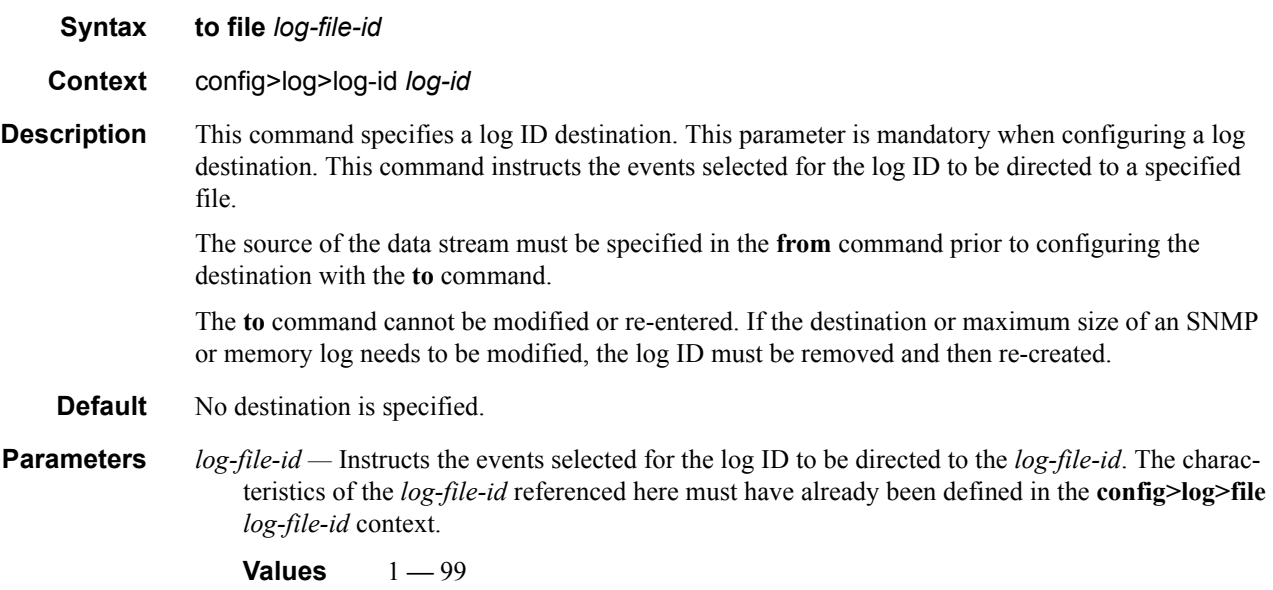

#### Logging Destination Commands

# to memory

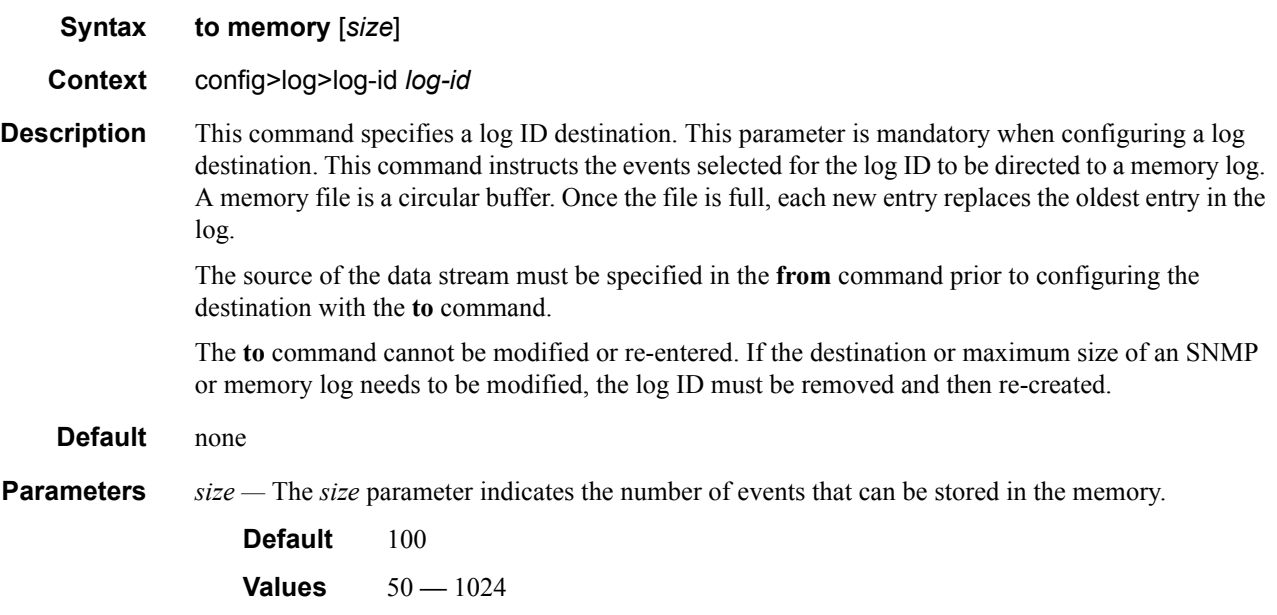

# to session

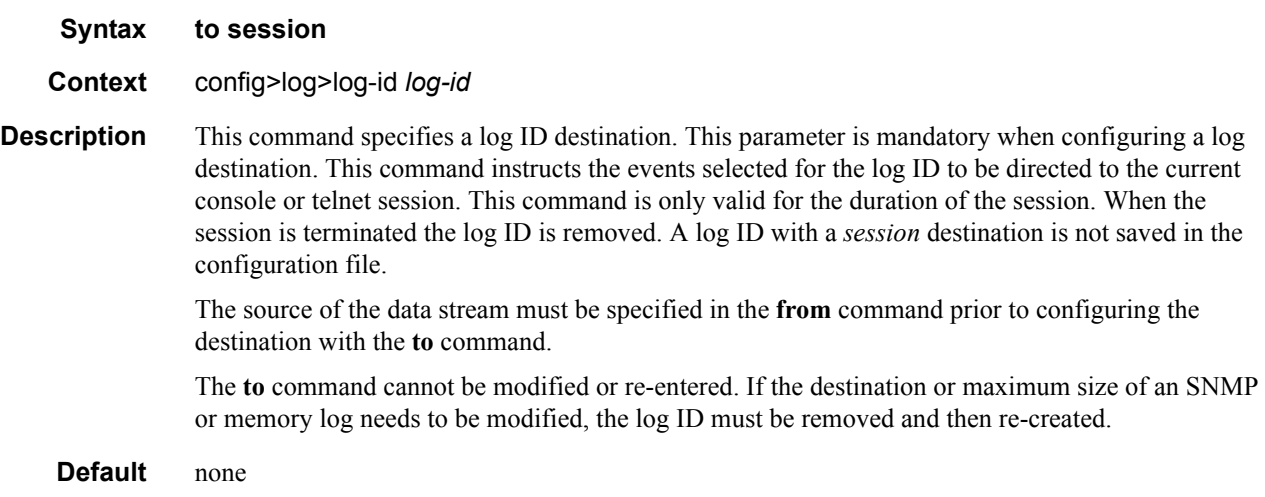

# to snmp

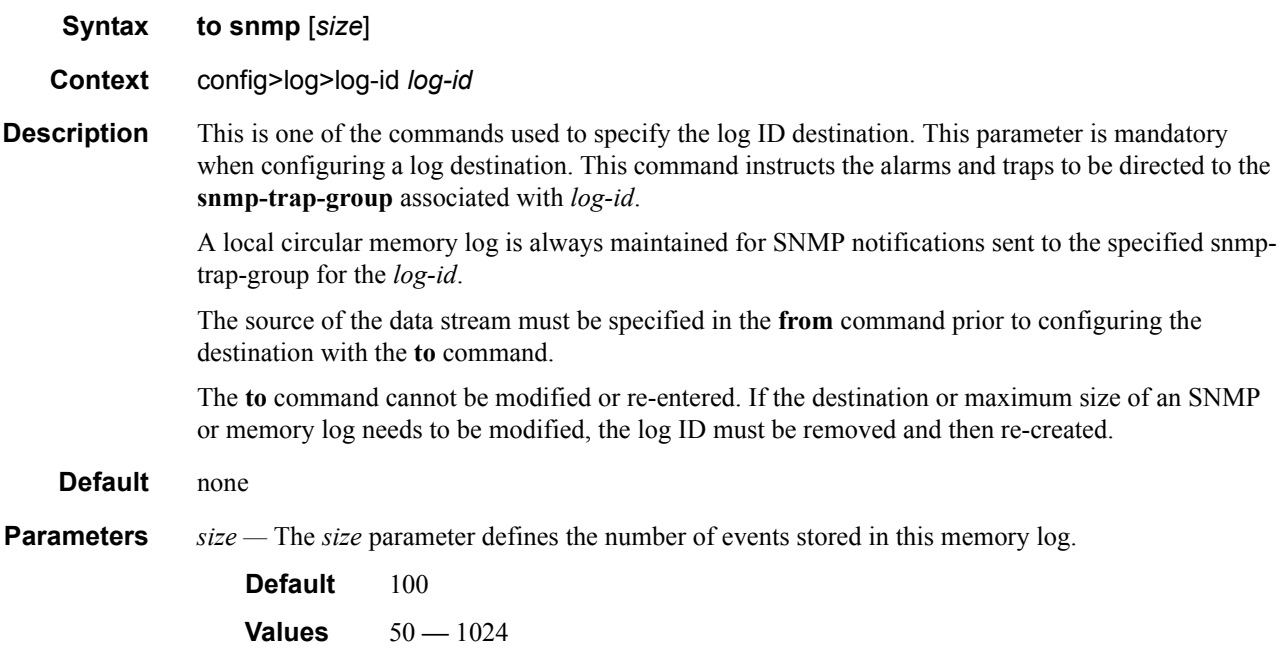

# to syslog

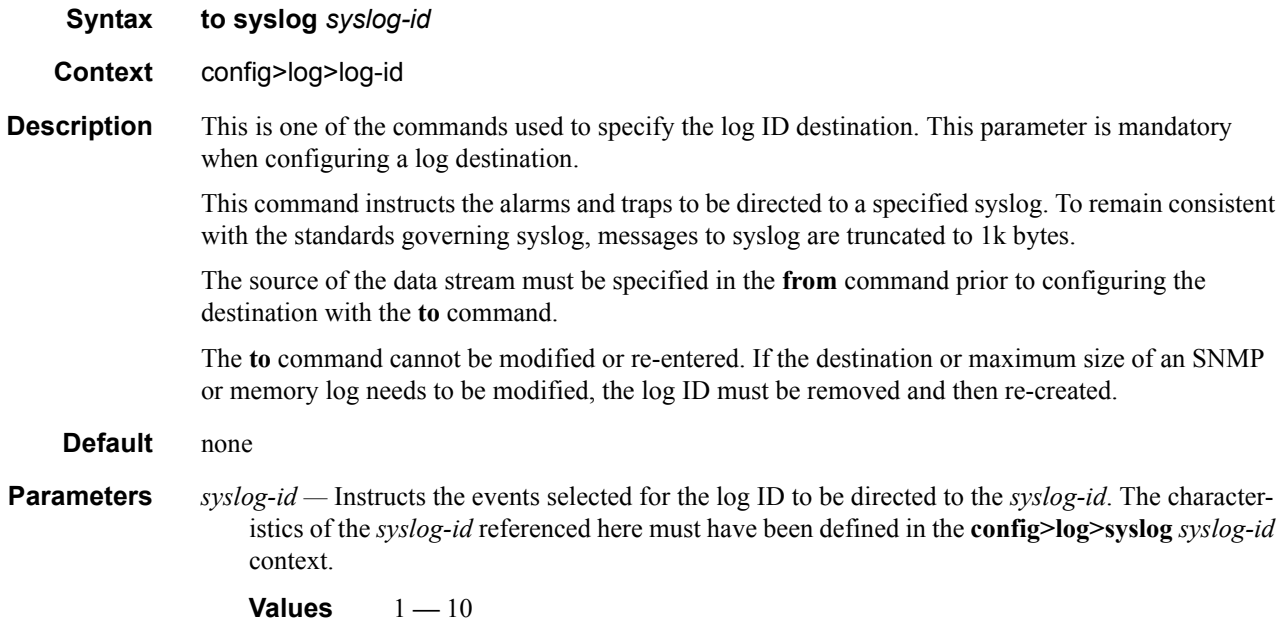

# time-format

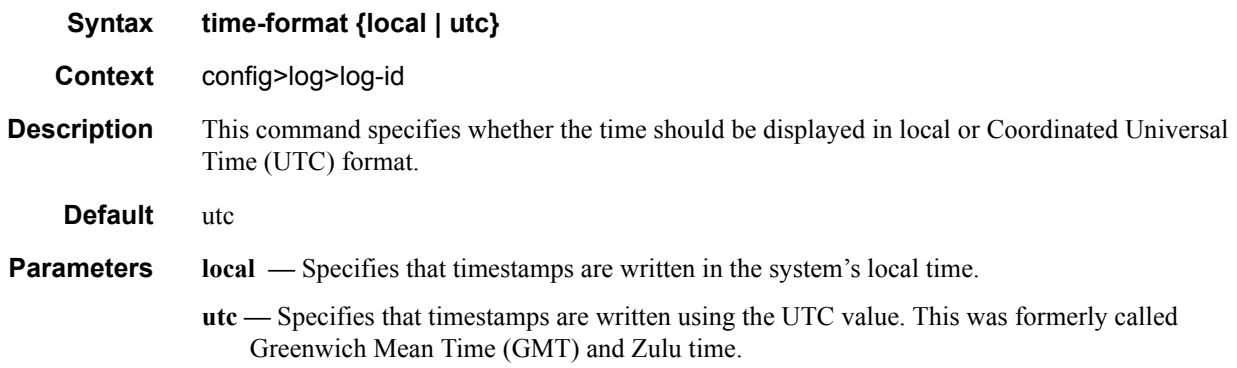

# **Accounting Policy Commands**

# accounting-policy

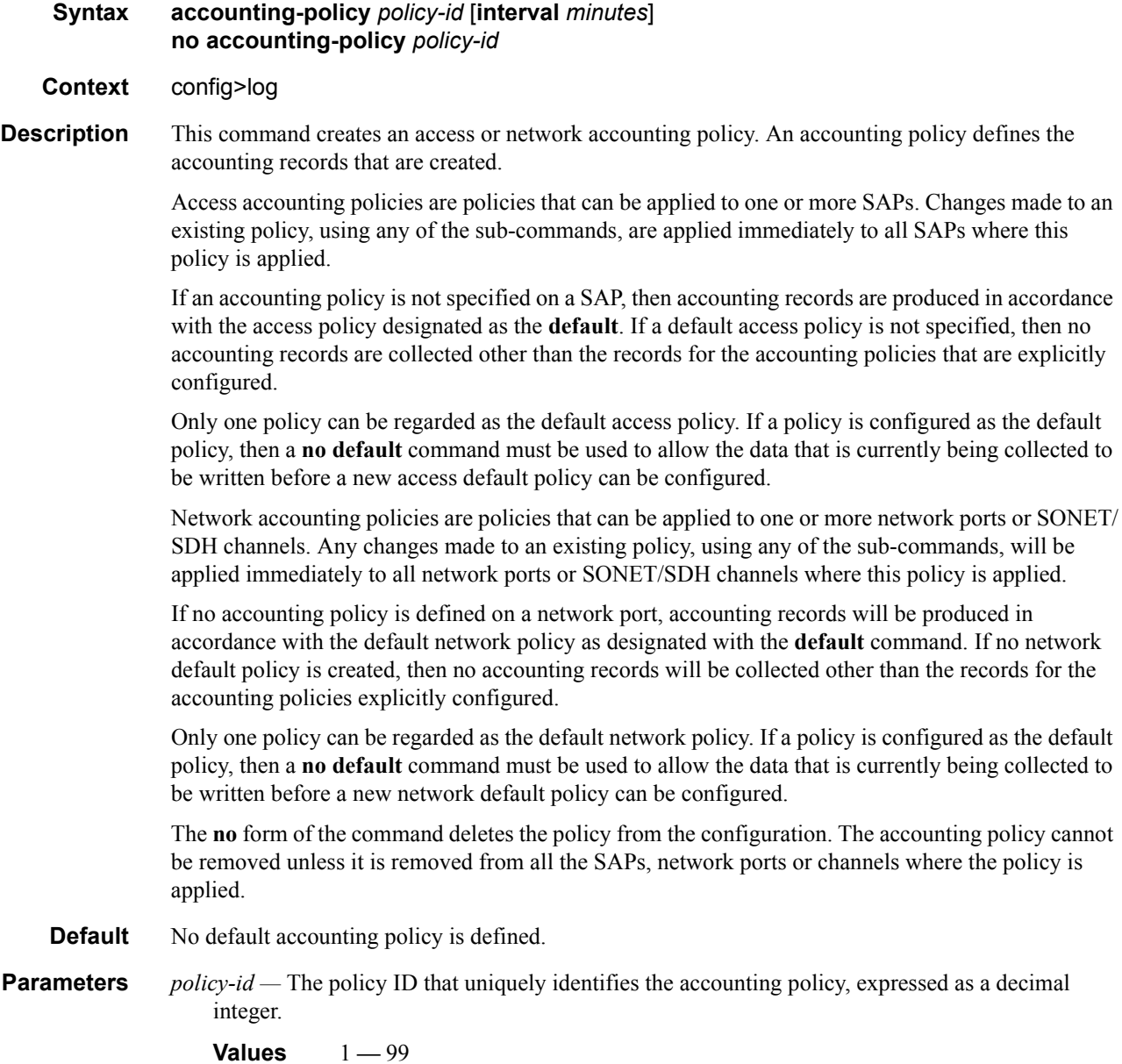

# collection-interval

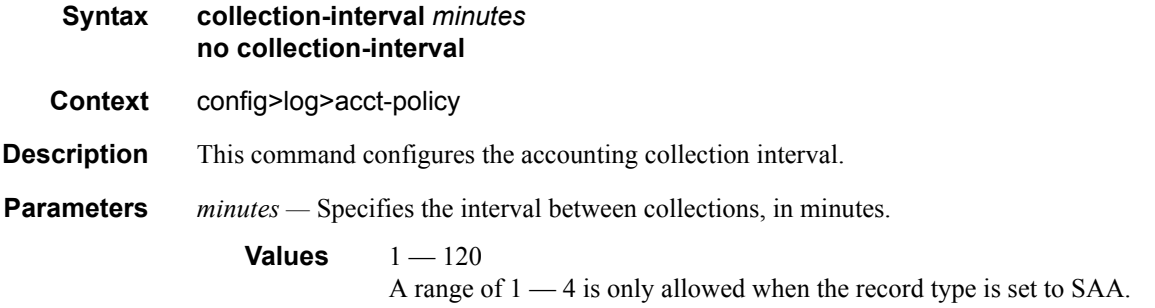

## auto-bandwidth

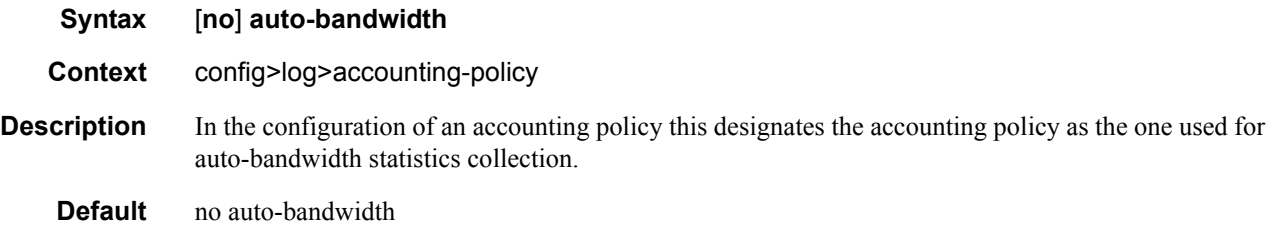

## default

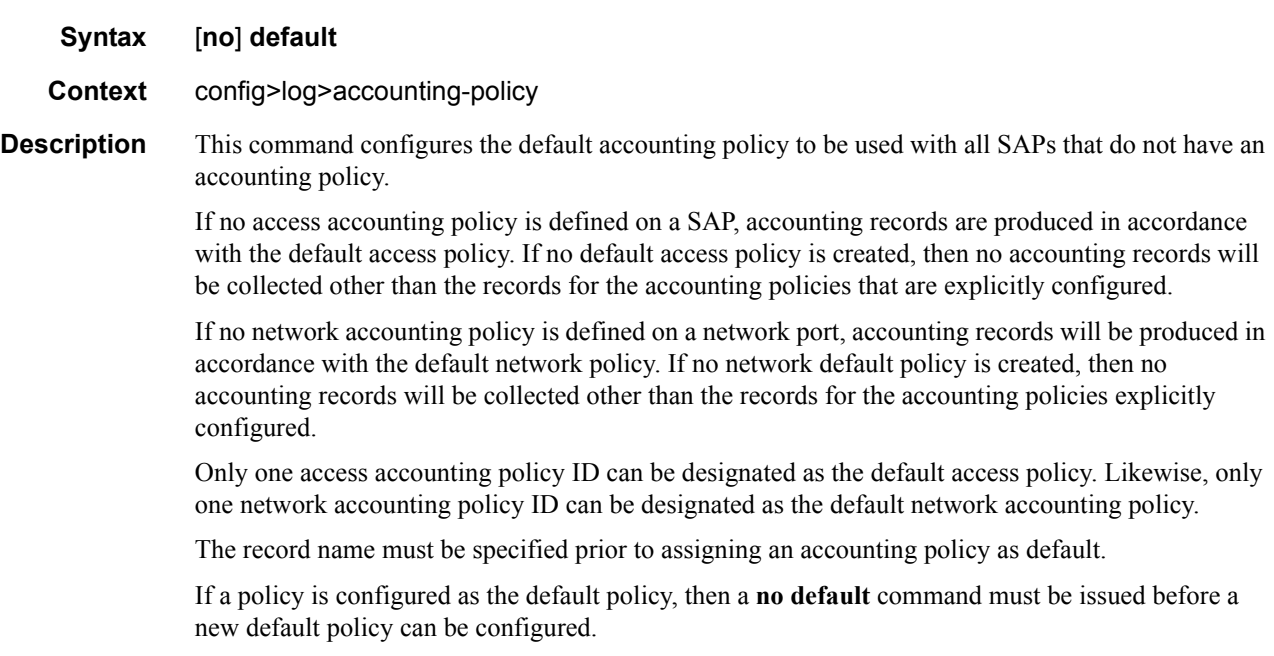

The **no** form of the command removes the default policy designation from the policy ID. The accounting policy will be removed from all SAPs or network ports that do not have this policy explicitly defined.

# include-system-info

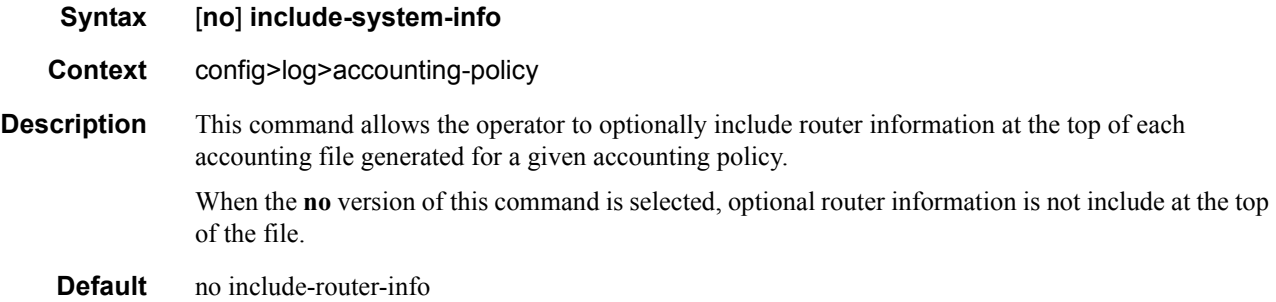

#### record

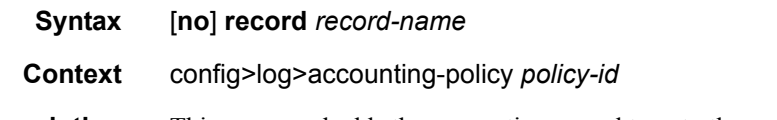

**Description** This command adds the accounting record type to the accounting policy to be forwarded to the configured accounting file. A record name can only be used in one accounting policy. To obtain a list of all record types that can be configured, use the **show log accounting-records** command.

**NOTE:** aa, video and subscriber records are not applicable to the 7950 XRS.

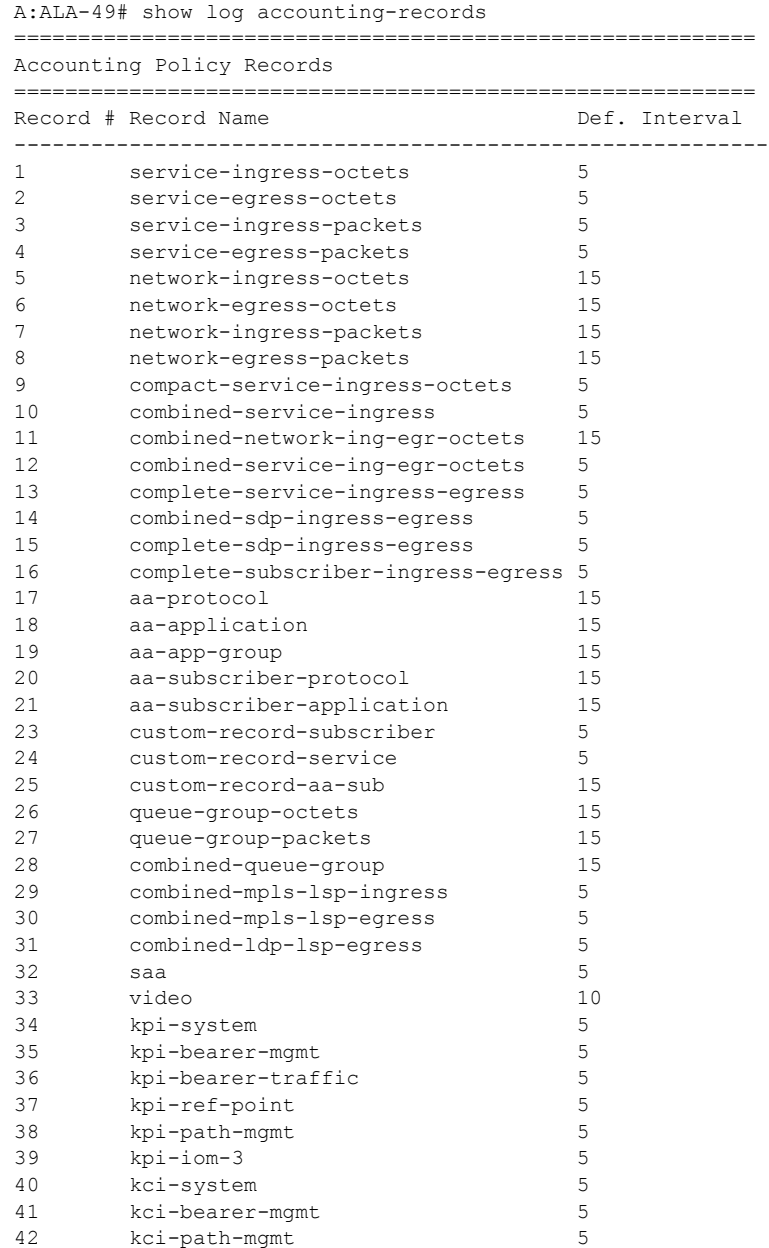

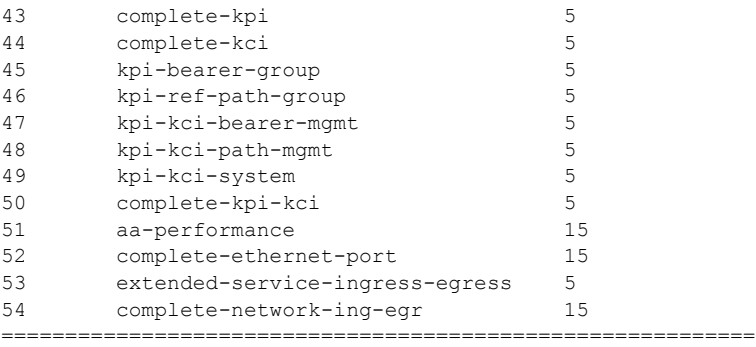

 $A:AT.A-49#$ 

To configure an accounting policy for access ports, select a service record (for example, serviceingress-octets). To change the record name to another service record then the record command with the new record name can be entered and it will replace the old record name.

When configuring an accounting policy for network ports, a network record should be selected. When changing the record name to another network record, the record command with the new record name can be entered and it will replace the old record name.

If the change required modifies the record from network to service or from service to network, then the old record name must be removed using the **no** form of this command.

Only one record may be configured in a single accounting policy. For example, if an accountingpolicy is configured with a **access-egress-octets** record, in order to change it to **service-ingressoctets**, use the **no record** command under the accounting-policy to remove the old record and then enter the **service-ingress-octets** record.

Note that collecting excessive statistics can adversely affect the CPU utilization and take up large amounts of storage space.

The **no** form of the command removes the record type from the policy.

**Default** No accounting record is defined

**Parameters** *record-name —* The accounting record name. The following table lists the accounting record names available and the default collection interval.

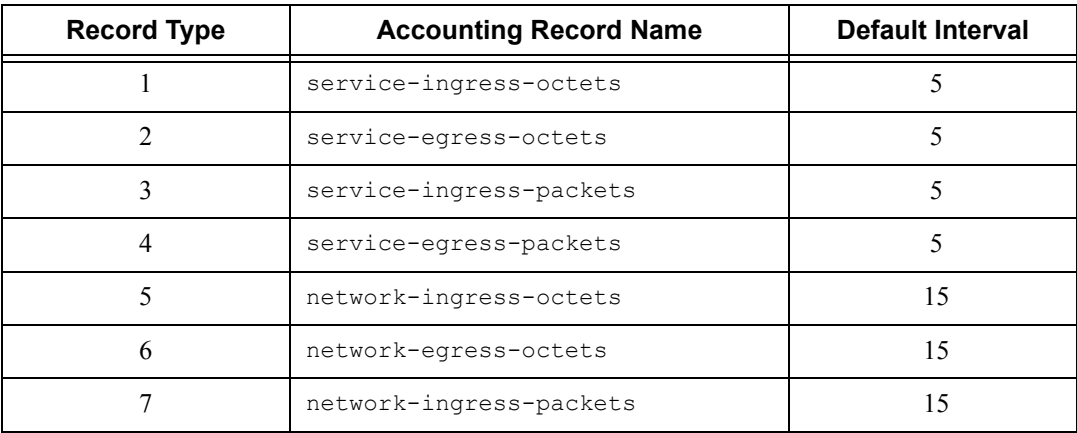

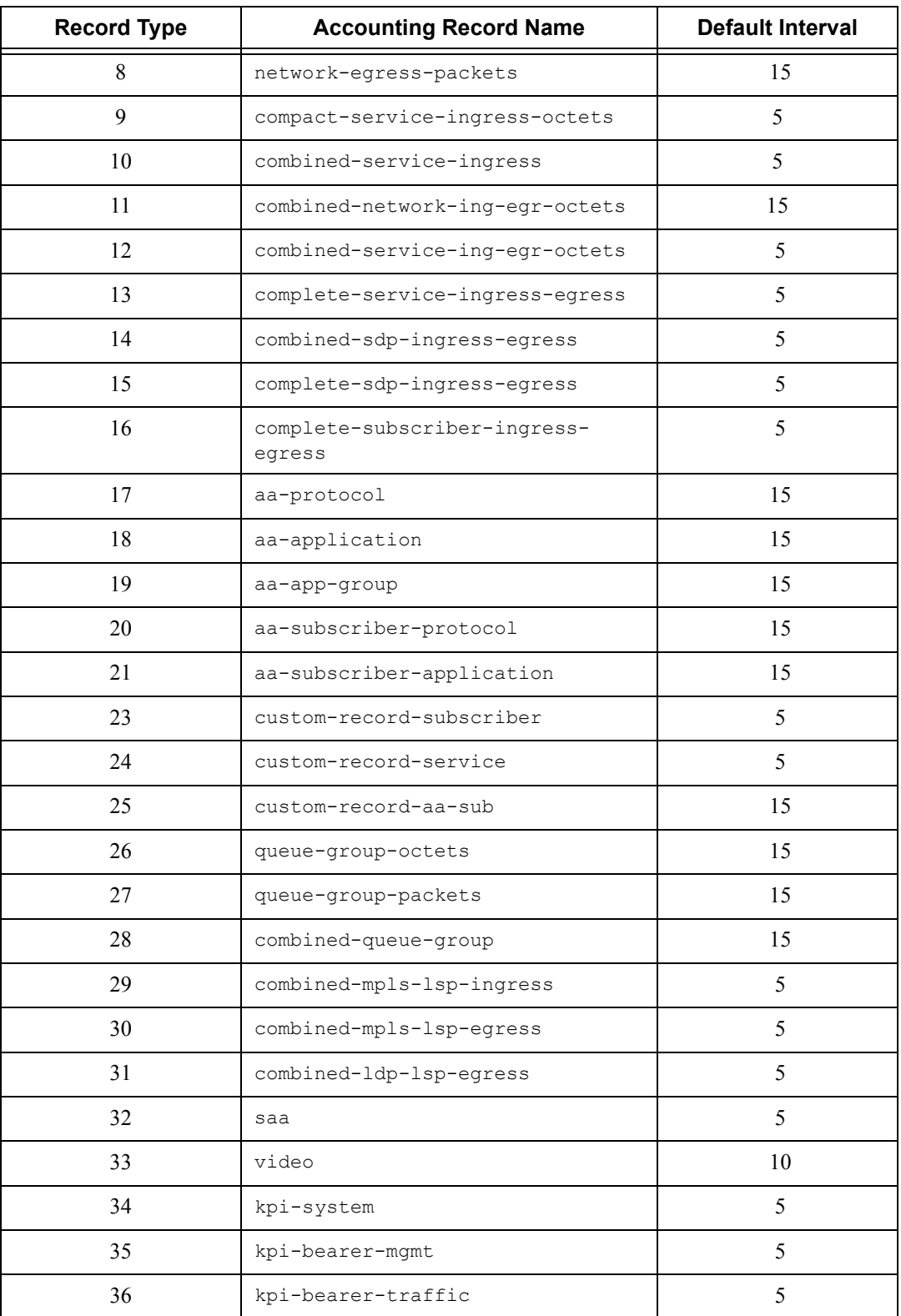

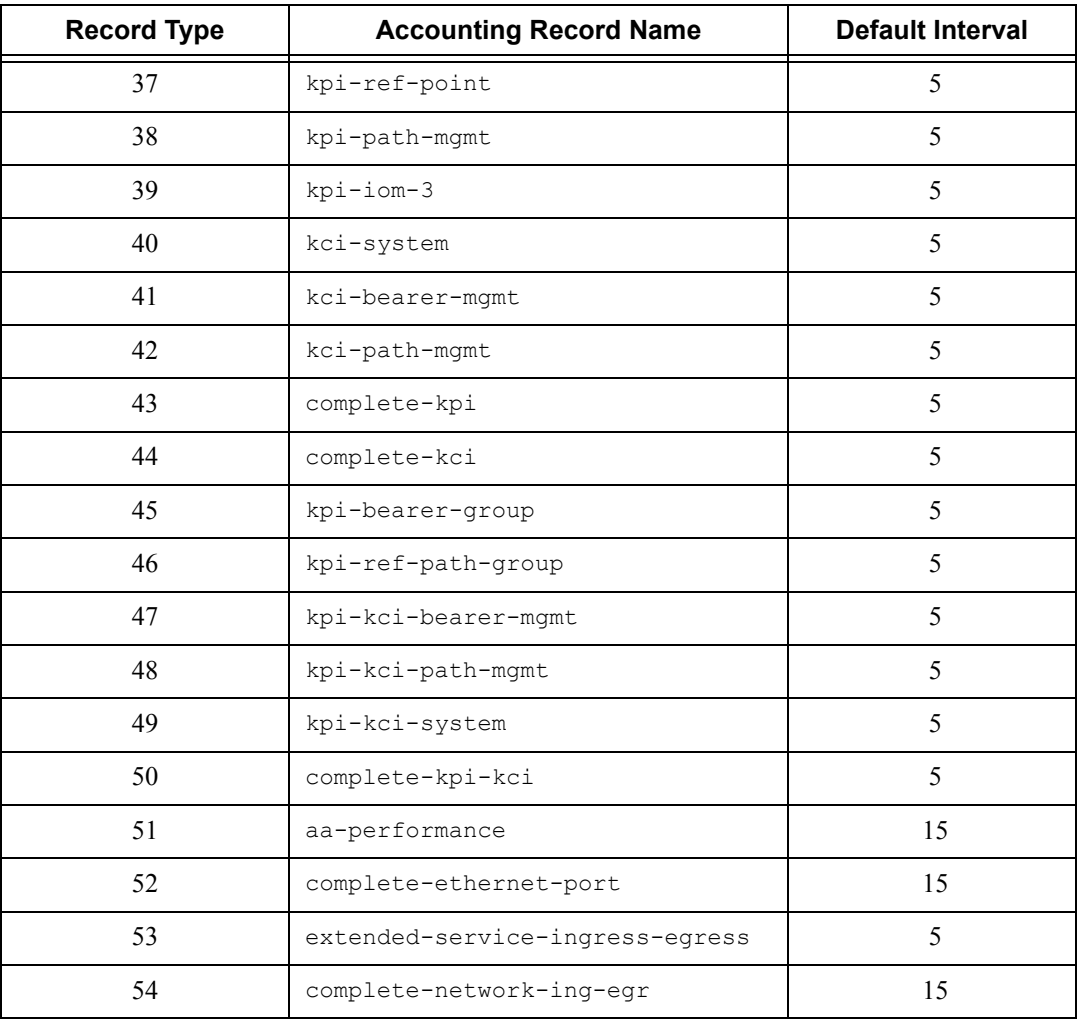

#### to

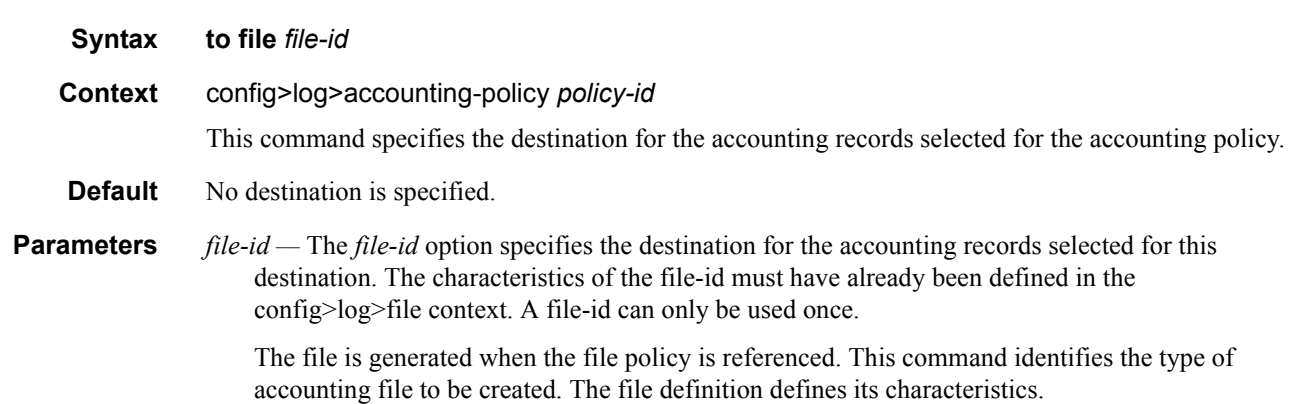

**7750 SR OS System Management Guide Page 435**

If the **to** command is executed while the accounting policy is in operation, then it becomes active during the next collection interval.

**Values**  $1 - 99$ 

# **Accounting Policy Custom Record Commands**

### collection-interval

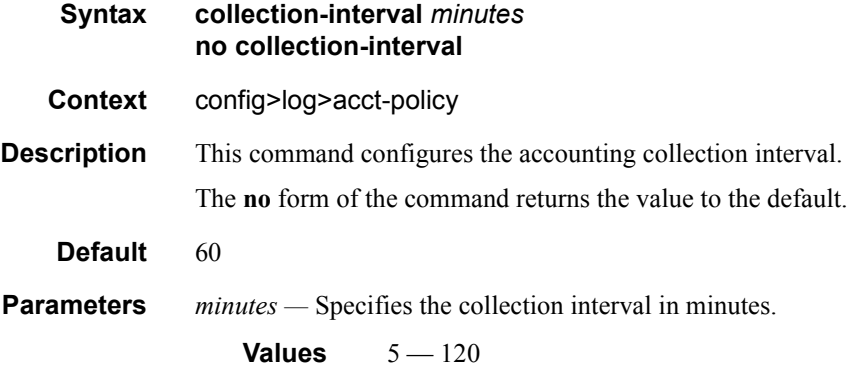

## custom-record

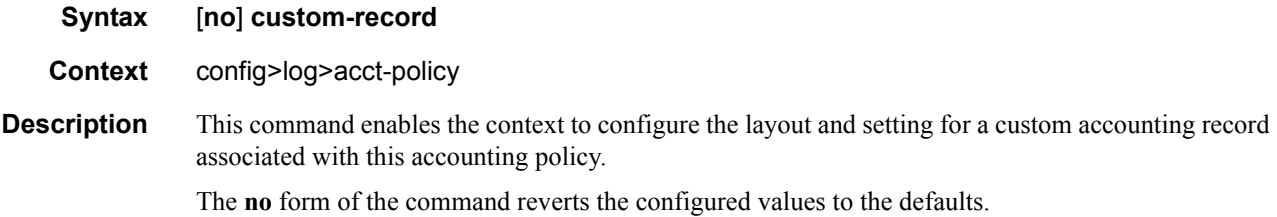

# aa-specific

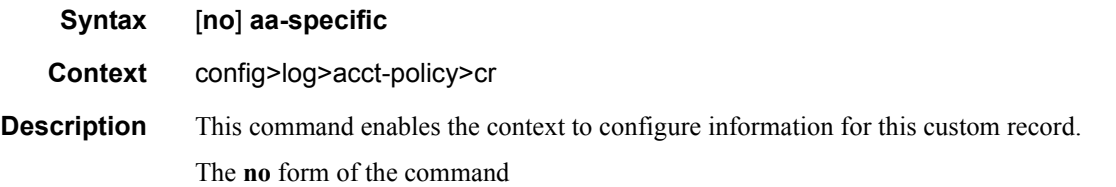

#### aa-sub-counters

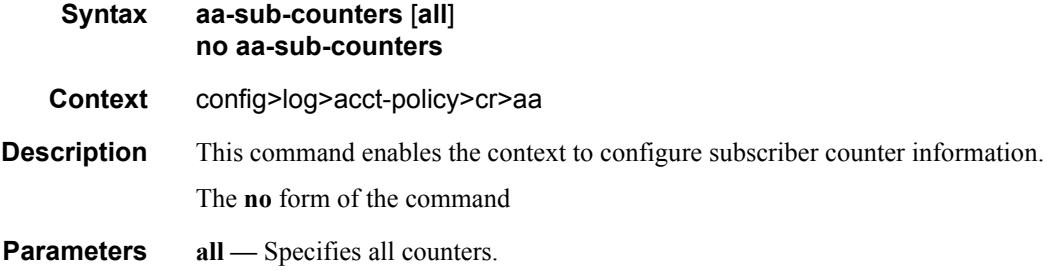

# long-duration-flow-count

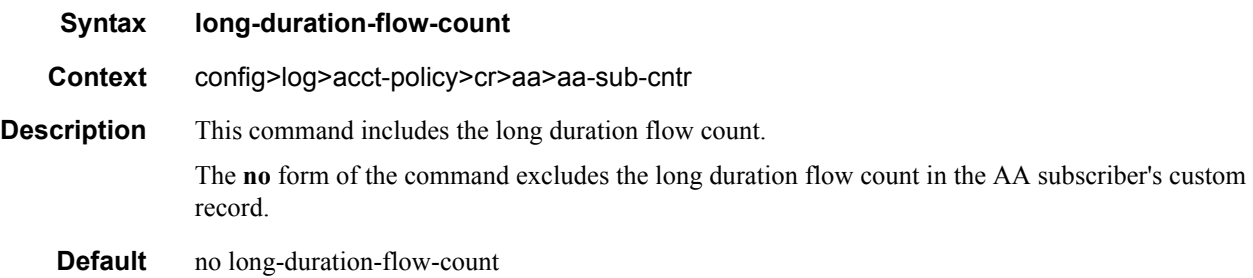

### medium-duration-flow-count

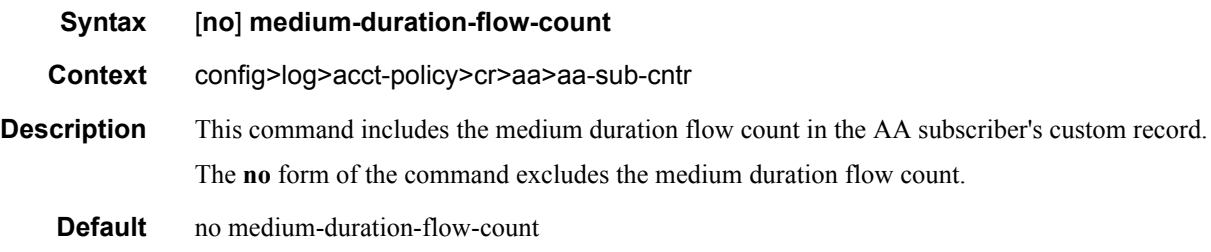

## short-duration-flow-count

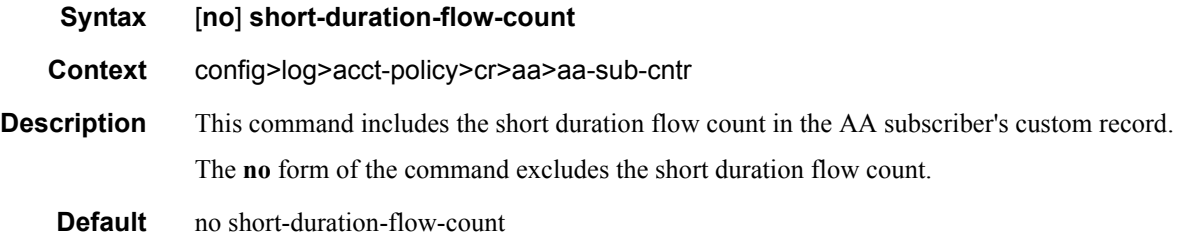

## total-flow-duration

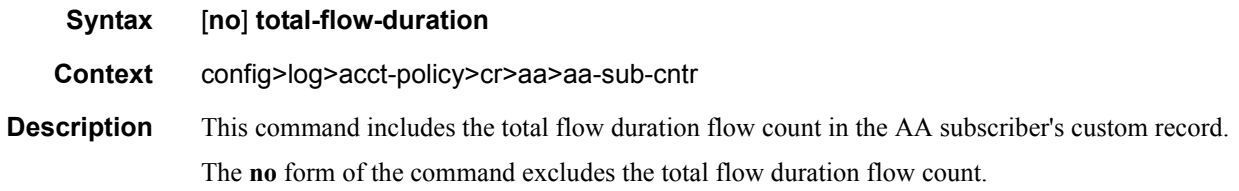

# total-flows-completed-count

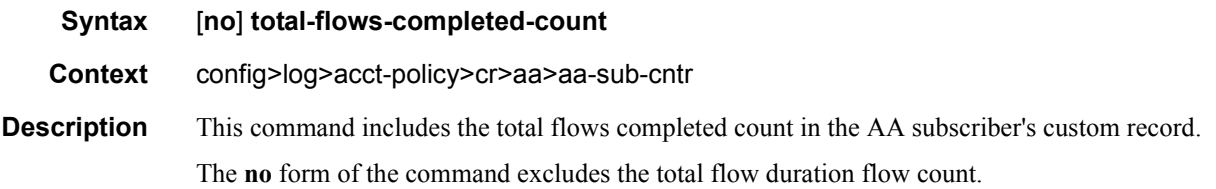

# from-aa-sub-counters

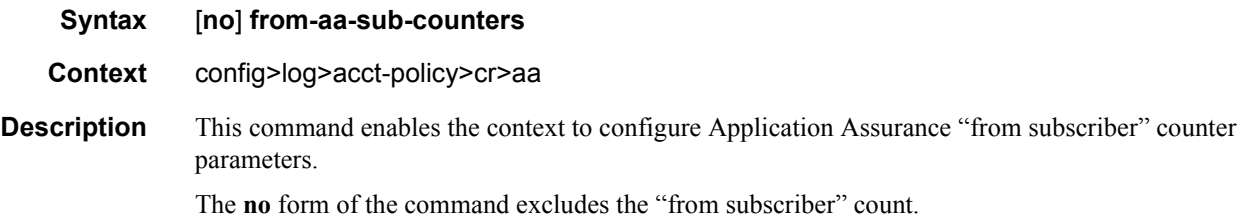

# all

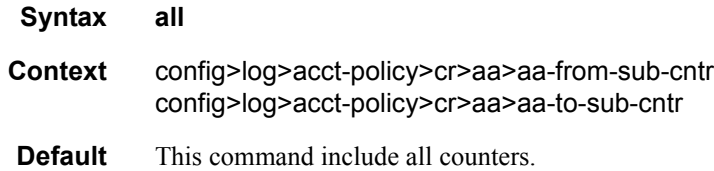

## flows-active-count

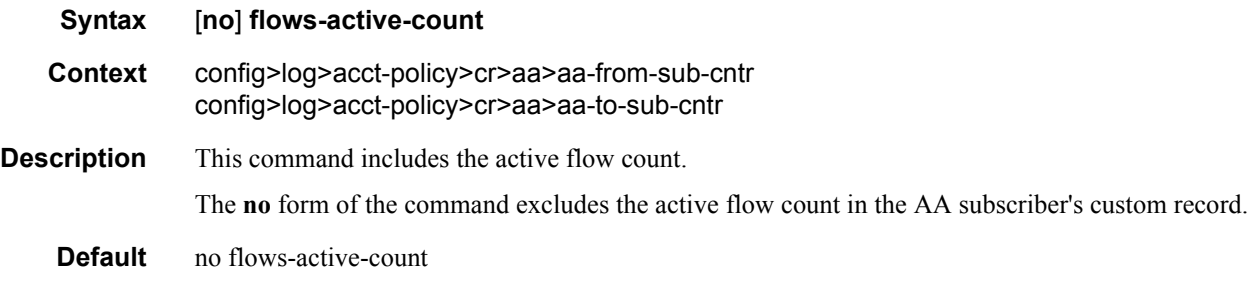

# flows-admitted-count

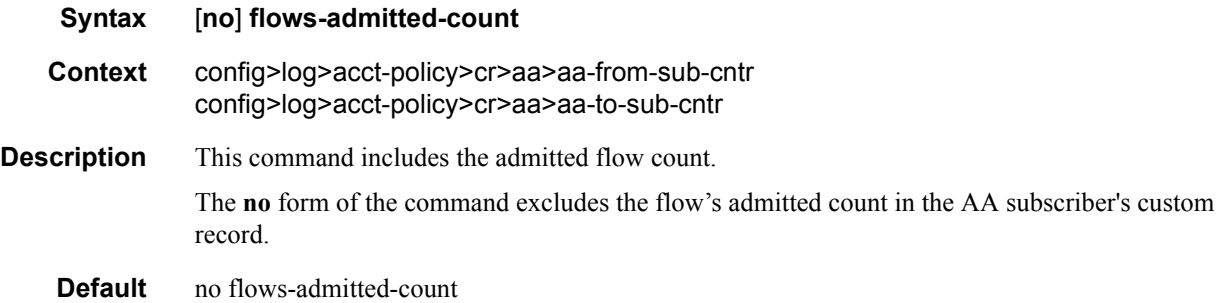

### flows-denied-count

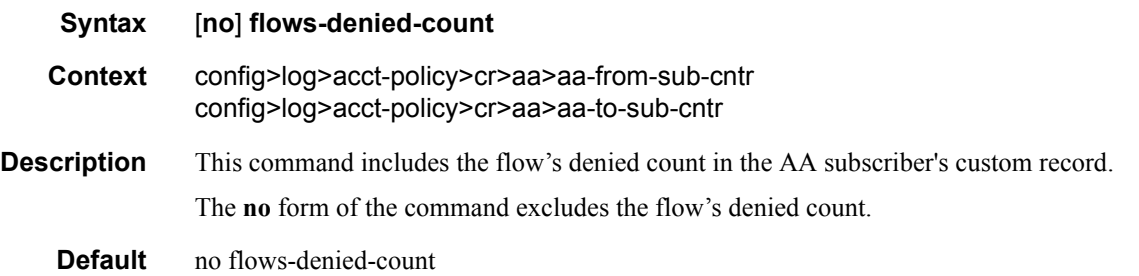

# forwarding-class

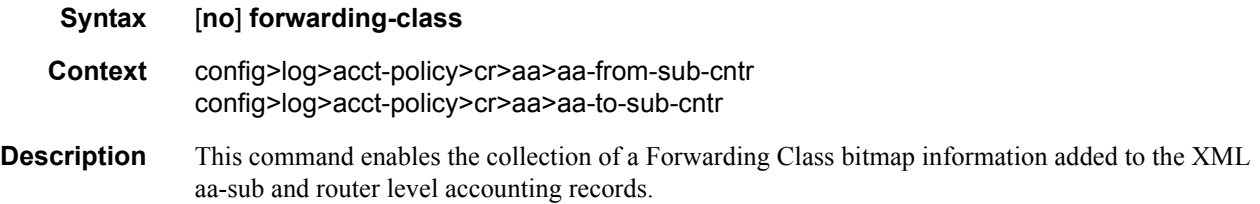

**Default** no forwarding-class

# max-throughput-octet-count

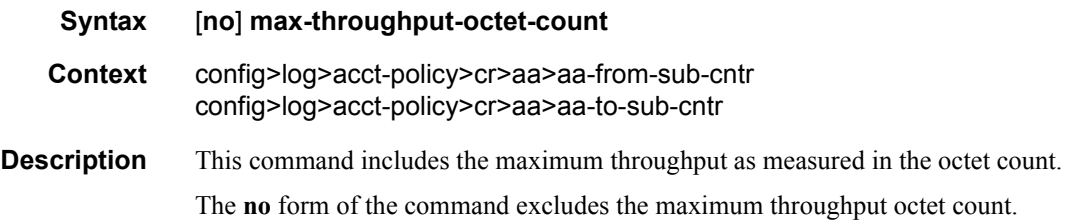

# max-throughput-packet-count

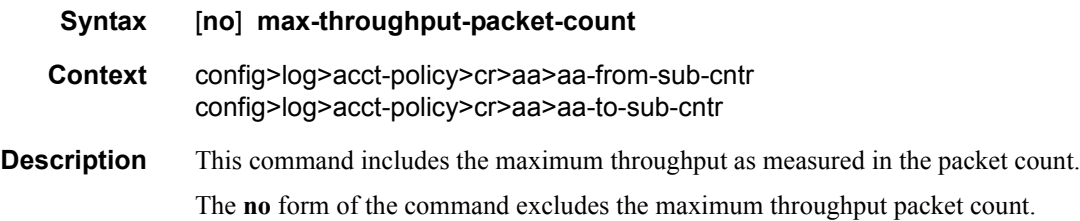

## max-throughput-timestamp

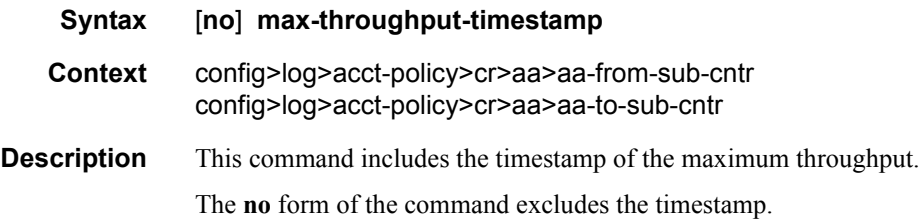

#### octets-admitted-count

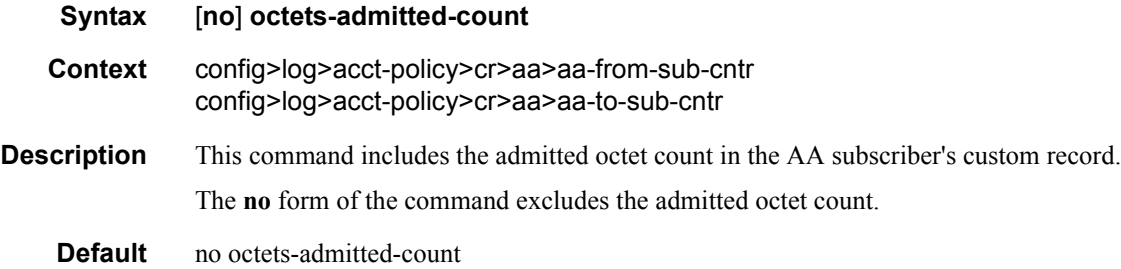

#### octets-denied-count

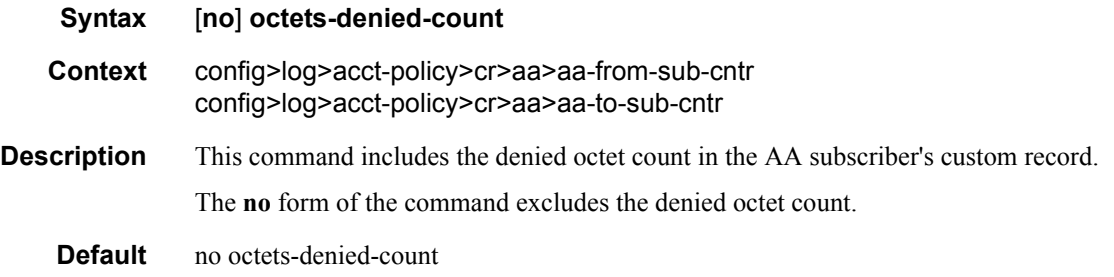

# packets-admitted-count

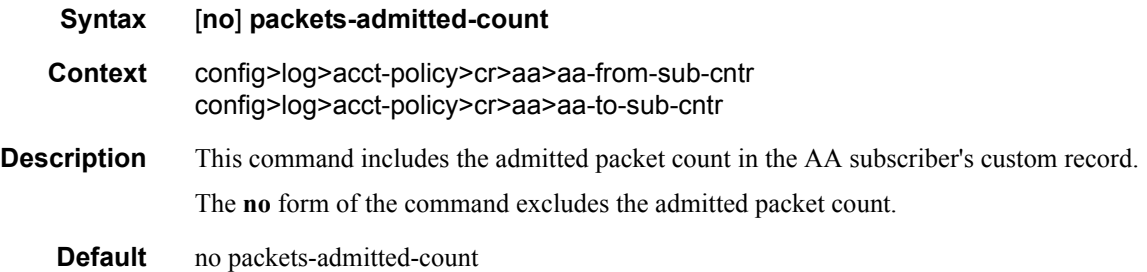

# packets-denied-count

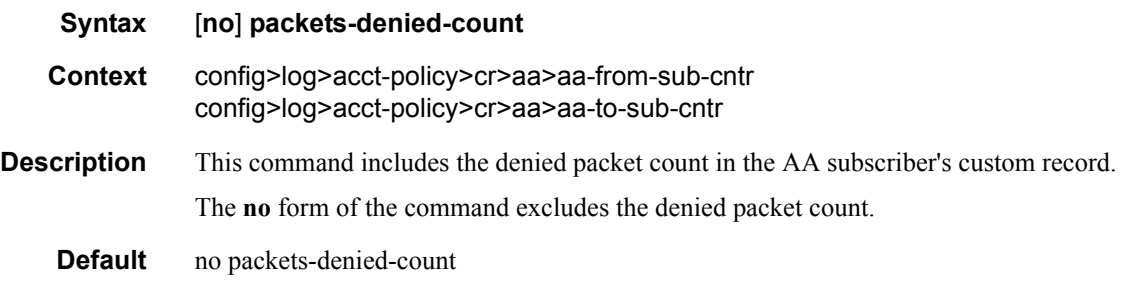

### to-aa-sub-counters

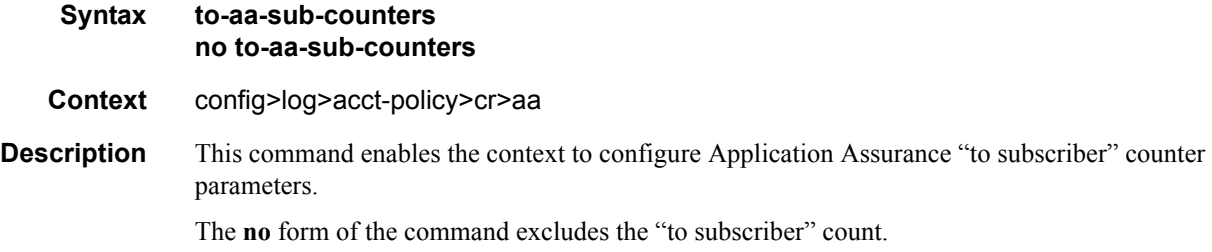

## override-counter

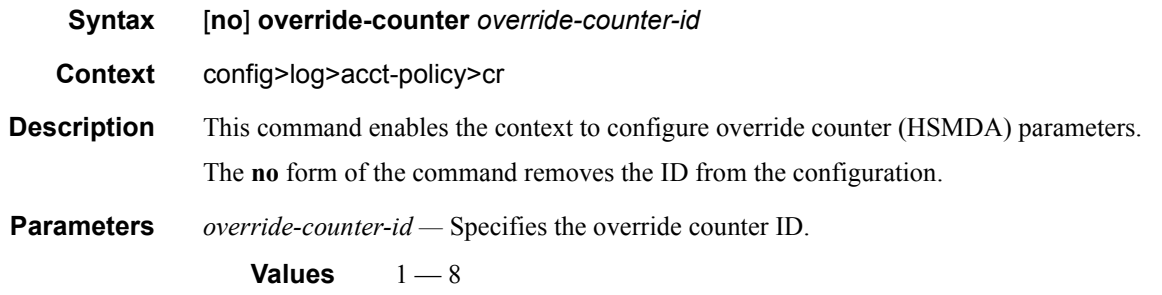

#### queue

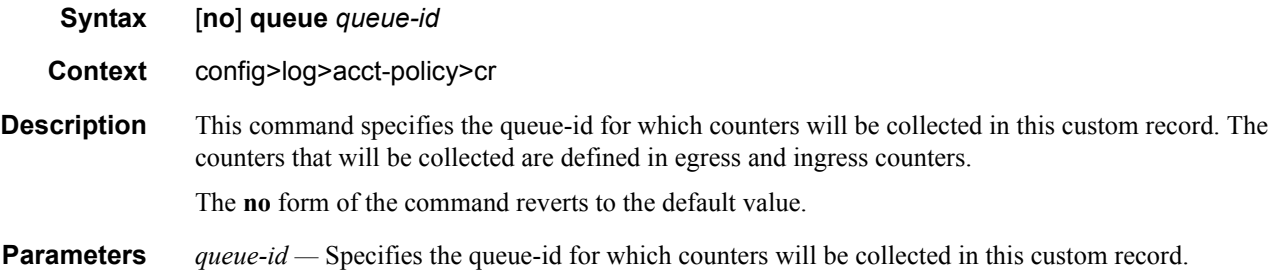

## e-counters

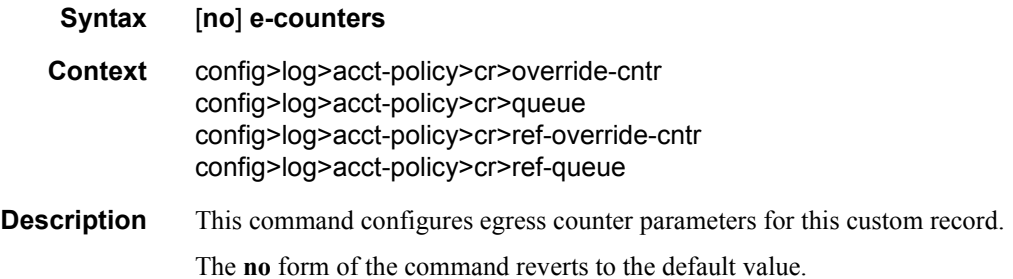

#### i-counters

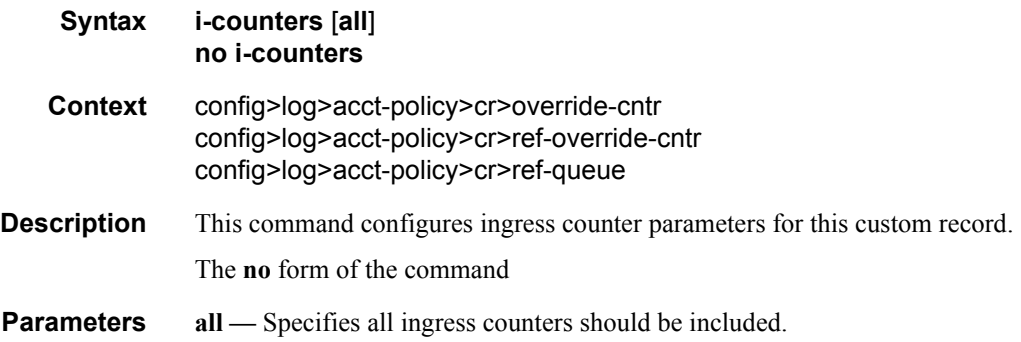

# in-profile-octets-discarded-count

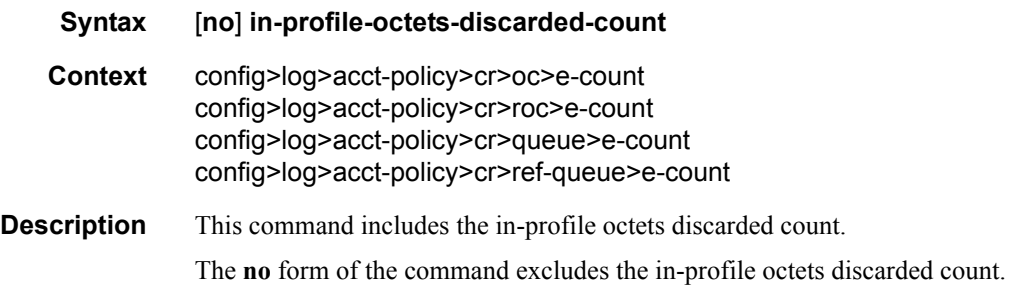

# in-profile-octets-forwarded-count

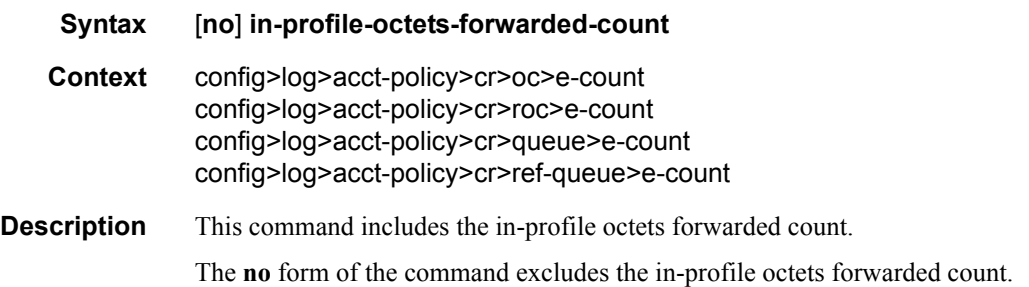

# in-profile-packets-discarded-count

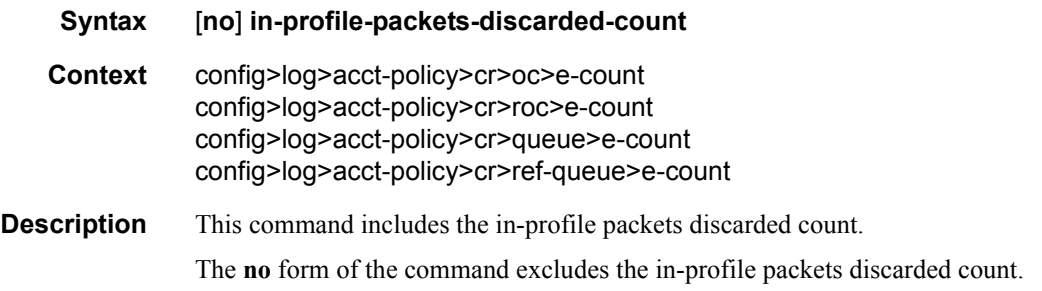

# in-profile-packets-forwarded-count

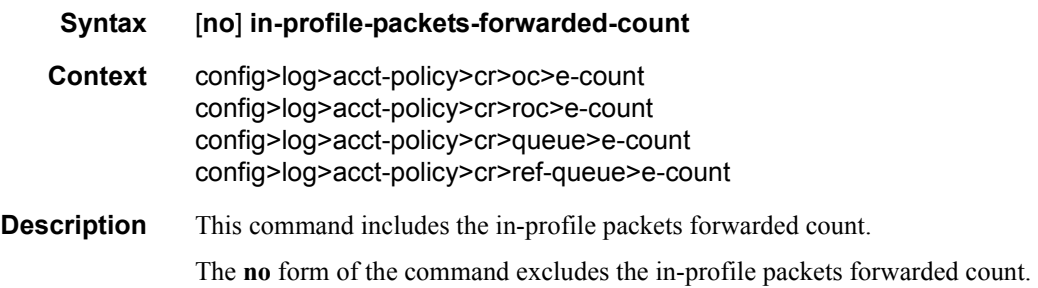

# out-profile-octets-discarded-count

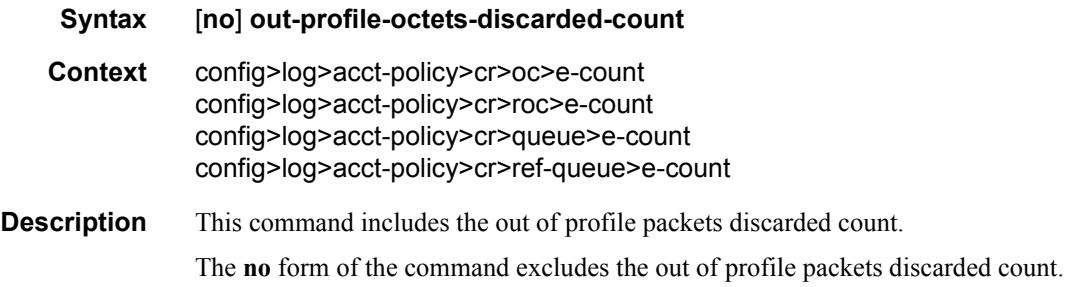

# out-profile-octets-forwarded-count

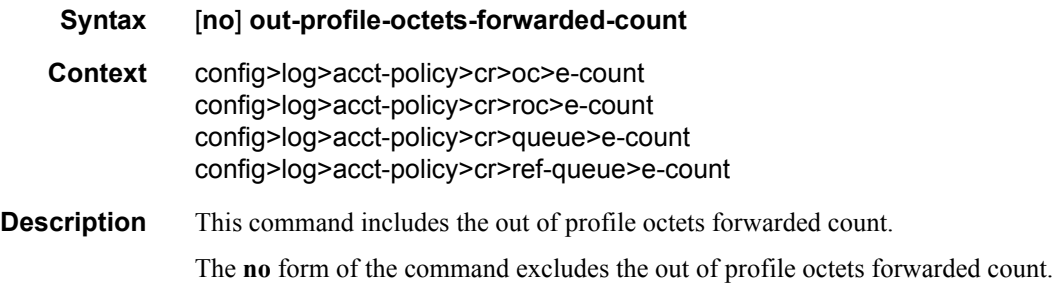

# out-profile-packets-discarded-count

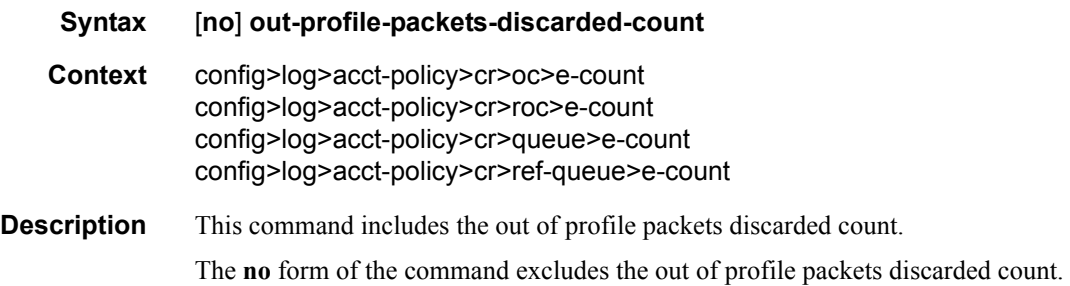

# out-profile-packets-forwarded-count

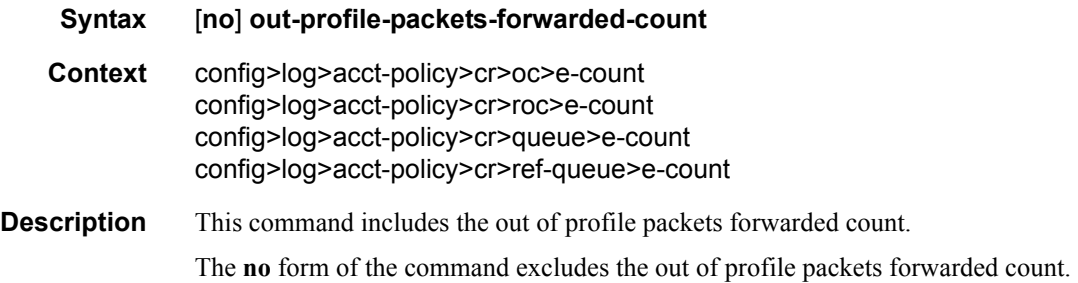

### all-octets-offered-count

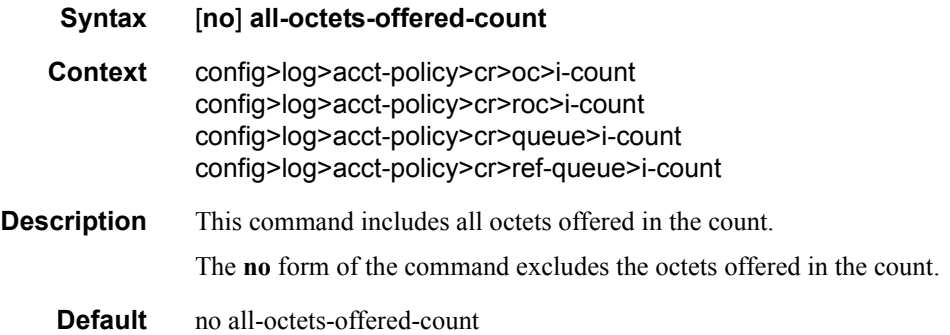

# all-packets-offered-count

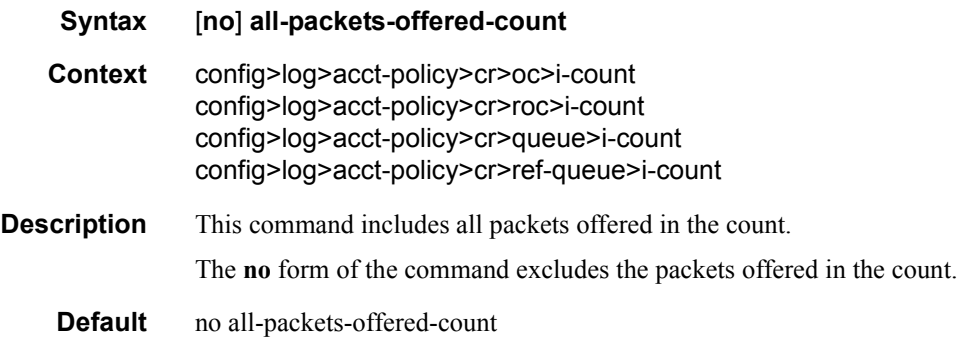

# high-octets-discarded-count

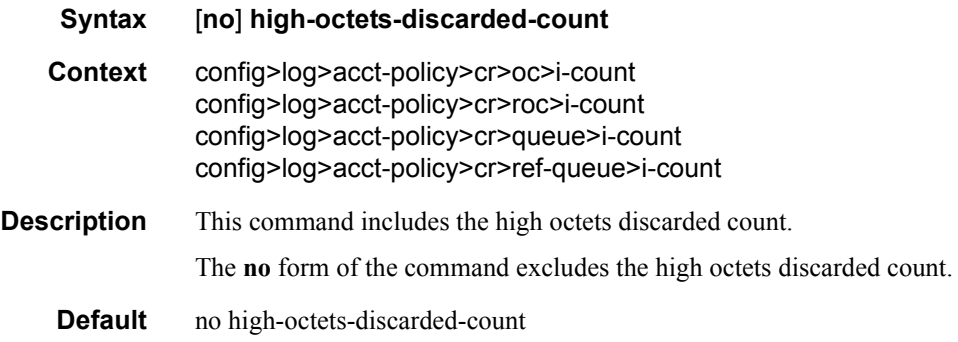

# high-octets-offered-count

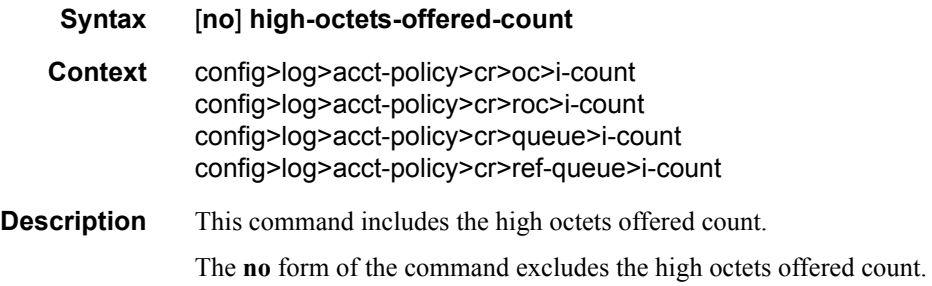

# high-packets-discarded-count

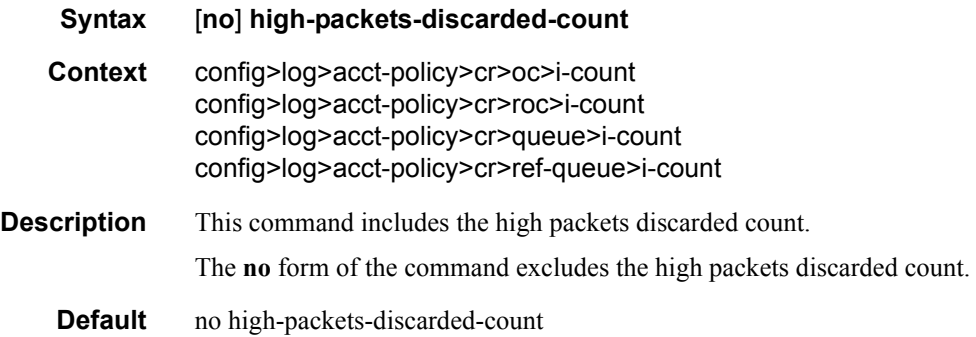

# high-packets-offered-count

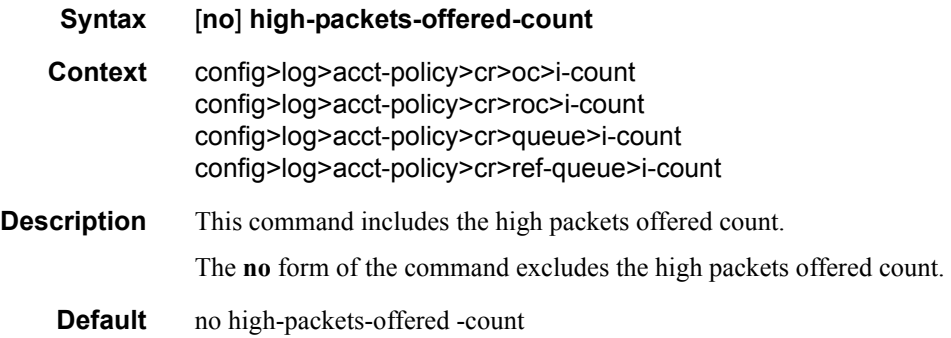

## in-profile-octets-forwarded-count

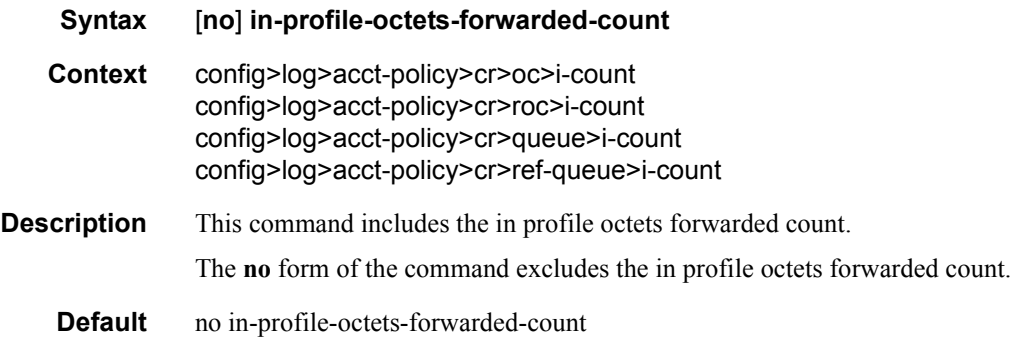

# in-profile-packets-forwarded-count

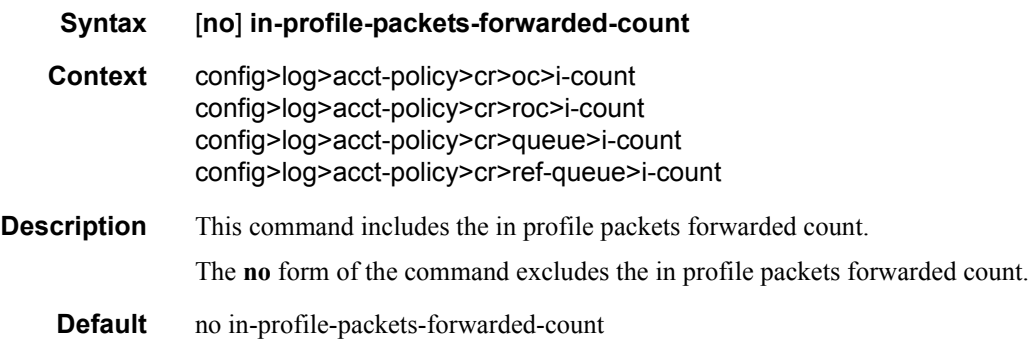

### low-octets-discarded-count

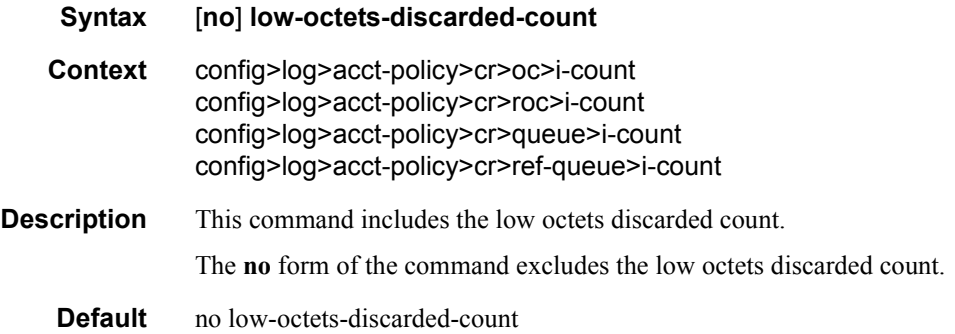

# low-packets-discarded-count

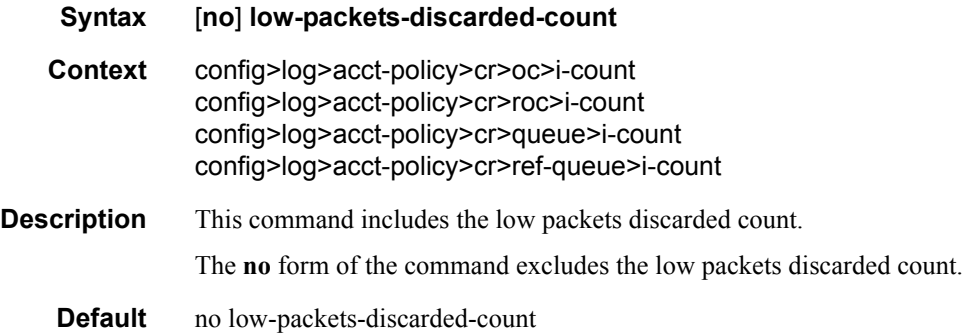

# low-octets-offered-count

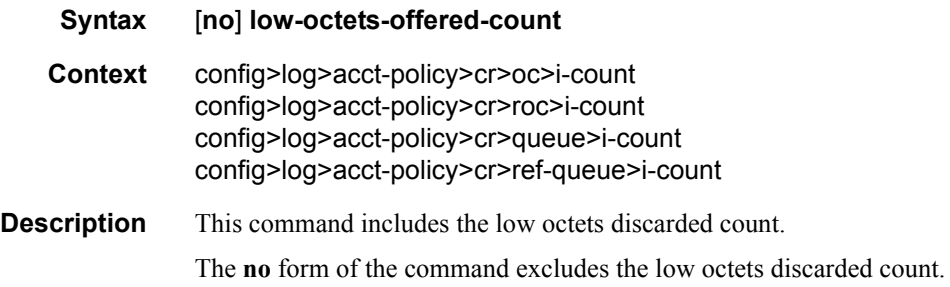

# low-packets-offered-count

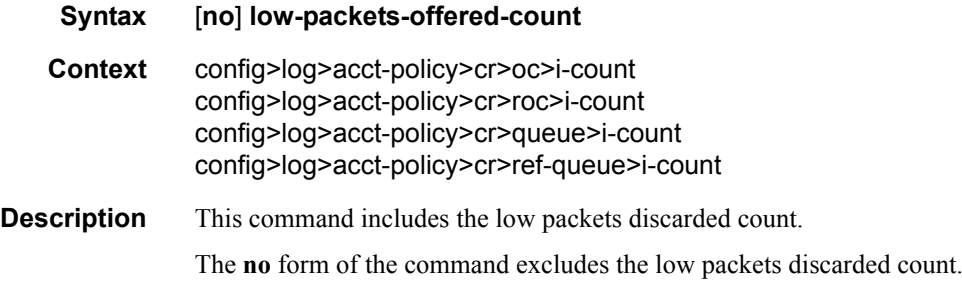

#### out-profile-octets-forwarded-count

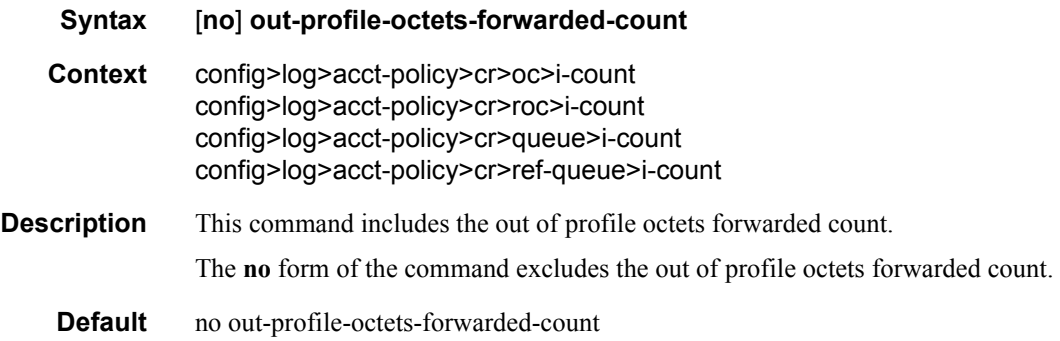

## out-profile-packets-forwarded-count

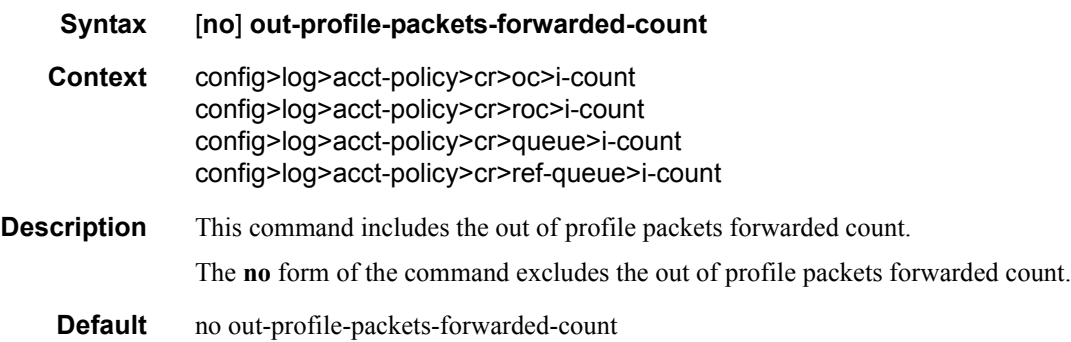

#### uncoloured-octets-offered-count

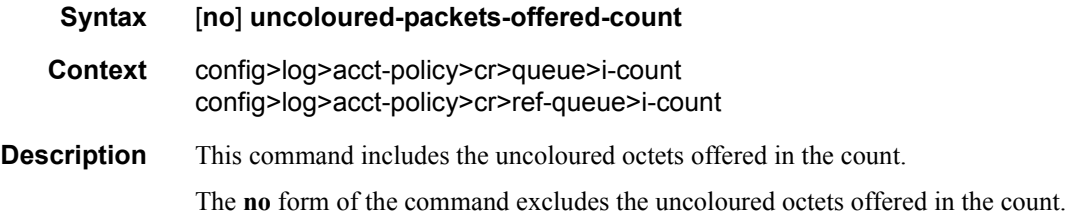

## uncoloured-packets-offered-count

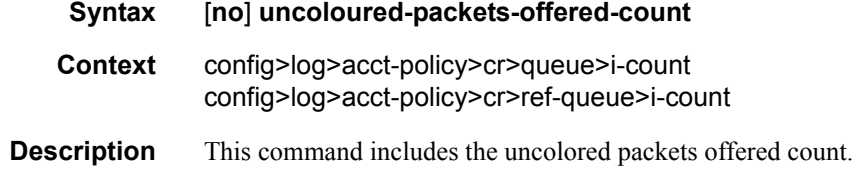

### **7750 SR OS System Management Guide Page 451**

The **no** form of the command excludes the uncoloured packets offered count.

## ref-aa-specific-counter

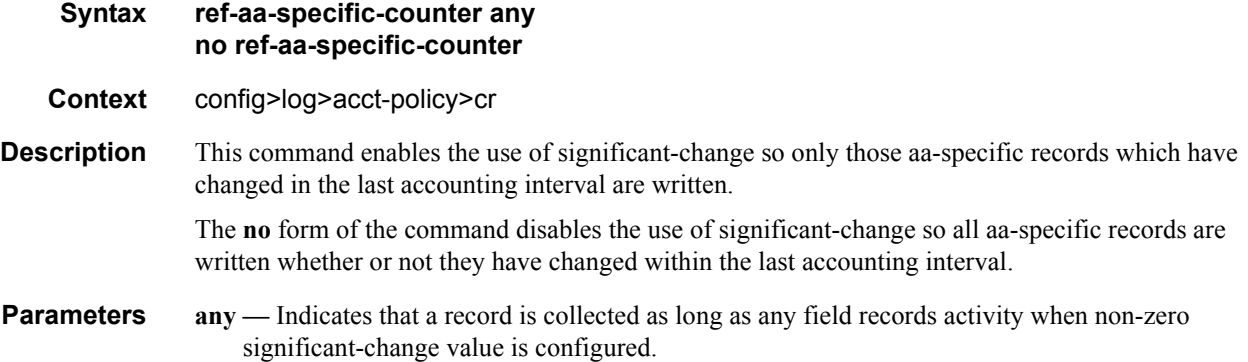

### ref-override-counter

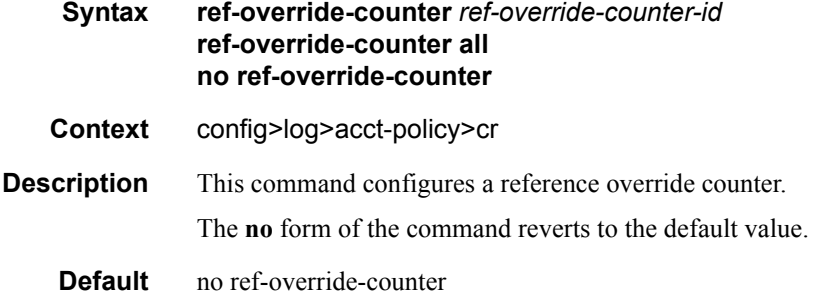

## ref-queue

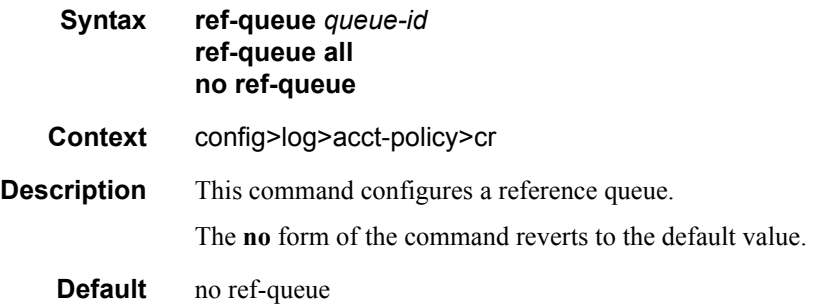

# significant-change

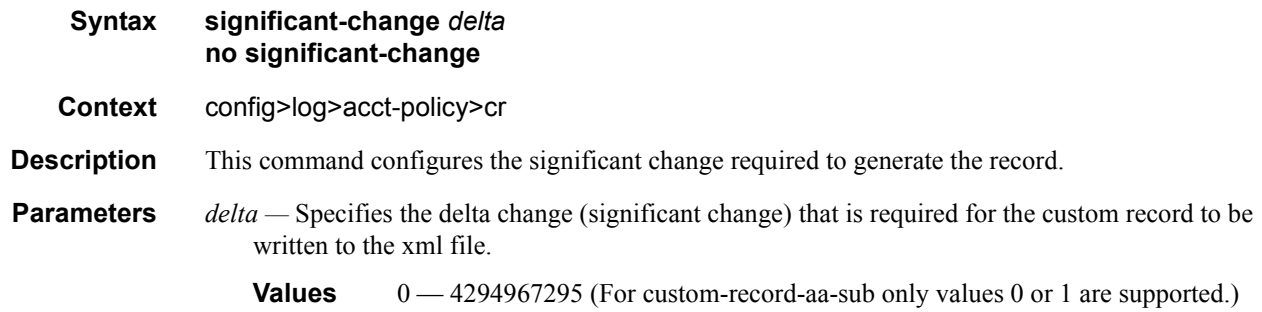

Accounting Policy Commands